# NSBrowser Class Reference

**Cocoa > Events & Other Input**

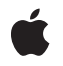

**2007-04-05**

#### á

Apple Inc. © 2007 Apple Inc. All rights reserved.

No part of this publication may be reproduced, stored in a retrieval system, or transmitted, in any form or by any means, mechanical, electronic, photocopying, recording, or otherwise, without prior written permission of Apple Inc., with the following exceptions: Any person is hereby authorized to store documentation on a single computer for personal use only and to print copies of documentation for personal use provided that the documentation contains Apple's copyright notice.

The Apple logo is a trademark of Apple Inc.

Use of the "keyboard" Apple logo (Option-Shift-K) for commercial purposes without the prior written consent of Apple may constitute trademark infringement and unfair competition in violation of federal and state laws.

No licenses, express or implied, are granted with respect to any of the technology described in this document. Apple retains all intellectual property rights associated with the technology described in this document. This document is intended to assist application developers to develop applications only for Apple-labeled computers.

Every effort has been made to ensure that the information in this document is accurate. Apple is not responsible for typographical errors.

Apple Inc. 1 Infinite Loop Cupertino, CA 95014 408-996-1010

Apple, the Apple logo, Cocoa, Mac, and Mac OS are trademarks of Apple Inc., registered in the United States and other countries.

Simultaneously published in the United States and Canada.

**Even though Apple has reviewed this document, APPLE MAKESNOWARRANTYOR REPRESENTATION, EITHER EXPRESS OR IMPLIED, WITH RESPECT TO THIS DOCUMENT, ITS QUALITY, ACCURACY, MERCHANTABILITY,OR FITNESS FOR A PARTICULAR PURPOSE. AS A RESULT, THIS DOCUMENT IS PROVIDED "AS IS," AND YOU, THE READER, ARE ASSUMING THE ENTIRE RISK AS TO ITS QUALITY AND ACCURACY.**

**IN NO EVENT WILL APPLE BE LIABLE FOR DIRECT, INDIRECT, SPECIAL, INCIDENTAL, OR CONSEQUENTIALDAMAGES RESULTINGFROM ANY** **DEFECT OR INACCURACY IN THIS DOCUMENT, even if advised of the possibility of such damages.**

**THE WARRANTY AND REMEDIES SET FORTH ABOVE ARE EXCLUSIVE AND IN LIEU OF ALL OTHERS, ORAL OR WRITTEN, EXPRESS OR IMPLIED. No Apple dealer, agent, or employee is authorized to make any modification, extension, or addition to this warranty.**

**Some states do not allow the exclusion orlimitation of implied warranties or liability for incidental or consequential damages, so the above limitation or** exclusion may not apply to you. This warranty gives<br>you specific legal rights, and you may also have<br>other rights which vary from state to state.

# **Contents**

### **[NSBrowser](#page-6-0) Class Reference 7**

[Overview](#page-6-1) 7 [Tasks](#page-7-0) 8 [Configuring](#page-7-1) Browsers 8 Getting Browser [Information](#page-8-0) 9 Managing [Component](#page-8-1) Types 9 [Managing](#page-8-2) Selection Behavior 9 [Managing](#page-9-0) Selection 10 Accessing [Components](#page-9-1) 10 [Managing](#page-10-0) the Path 11 [Managing](#page-10-1) Columns 11 [Accessing](#page-11-0) Column Titles 12 [Scrolling](#page-11-1) 12 [Dragging](#page-12-0) 13 Getting [Column](#page-12-1) Frames 13 [Managing](#page-12-2) Actions 13 Handling [Mouse-Click](#page-13-0) Events 14 [Sizing](#page-13-1) 14 [Displaying](#page-14-0) Expansion Tooltips 15 Class [Methods](#page-14-1) 15 [cellClass](#page-14-2) 15 [removeSavedColumnsWithAutosaveName:](#page-14-3) 15 Instance [Methods](#page-15-0) 16 [acceptsArrowKeys](#page-15-1) 16 [addColumn](#page-15-2) 16 [allowsBranchSelection](#page-15-3) 16 [allowsEmptySelection](#page-16-0) 17 [allowsMultipleSelection](#page-16-1) 17 [allowsTypeSelect](#page-16-2) 17 [backgroundColor](#page-17-0) 18 [canDragRowsWithIndexes:inColumn:withEvent:](#page-17-1) 18 [cellPrototype](#page-18-0) 19 [columnContentWidthForColumnWidth:](#page-18-1) 19 [columnOfMatrix:](#page-19-0) 20 [columnResizingType](#page-19-1) 20 [columnsAutosaveName](#page-19-2) 20 [columnWidthForColumnContentWidth:](#page-20-0) 21 [delegate](#page-20-1) 21 [displayAllColumns](#page-21-0) 22 [displayColumn:](#page-21-1) 22 [doClick:](#page-21-2) 22

[doDoubleClick:](#page-22-0) 23 [doubleAction](#page-22-1) 23 [draggingImageForRowsWithIndexes:inColumn:withEvent:offset:](#page-22-2) 23 [draggingSourceOperationMaskForLocal:](#page-23-0) 24 [drawTitleOfColumn:inRect:](#page-23-1) 24 [firstVisibleColumn](#page-24-0) 25 [frameOfColumn:](#page-24-1) 25 [frameOfInsideOfColumn:](#page-24-2) 25 [hasHorizontalScroller](#page-25-0) 26 [isLoaded](#page-25-1) 26 [isOpaque](#page-25-2) 26 [isTitled](#page-26-0) 27 [lastColumn](#page-26-1) 27 [lastVisibleColumn](#page-26-2) 27 [loadColumnZero](#page-27-0) 28 [loadedCellAtRow:column:](#page-27-1) 28 [matrixClass](#page-27-2) 28 [matrixInColumn:](#page-28-0) 29 [maxVisibleColumns](#page-28-1) 29 [minColumnWidth](#page-28-2) 29 [namesOfPromisedFilesDroppedAtDestination:](#page-29-0) 30 [numberOfVisibleColumns](#page-29-1) 30 [path](#page-29-2) 30 [pathSeparator](#page-30-0) 31 [pathToColumn:](#page-30-1) 31 [prefersAllColumnUserResizing](#page-31-0) 32 [reloadColumn:](#page-31-1) 32 [reusesColumns](#page-32-0) 33 [scrollColumnsLeftBy:](#page-32-1) 33 [scrollColumnsRightBy:](#page-32-2) 33 [scrollColumnToVisible:](#page-33-0) 34 [scrollViaScroller:](#page-33-1) 34 [selectAll:](#page-33-2) 34 [selectedCell](#page-34-0) 35 [selectedCellInColumn:](#page-34-1) 35 [selectedCells](#page-35-0) 36 [selectedColumn](#page-35-1) 36 [selectedRowInColumn:](#page-35-2) 36 [selectedRowIndexesInColumn:](#page-36-0) 37 [selectRow:inColumn:](#page-36-1) 37 [selectRowIndexes:inColumn:](#page-37-0) 38 [sendAction](#page-37-1) 38 [sendsActionOnArrowKeys](#page-37-2) 38 [separatesColumns](#page-38-0) 39 [setAcceptsArrowKeys:](#page-38-1) 39 [setAllowsBranchSelection:](#page-38-2) 39

[setAllowsEmptySelection:](#page-39-0) 40 [setAllowsMultipleSelection:](#page-39-1) 40 [setAllowsTypeSelect:](#page-39-2) 40 [setBackgroundColor:](#page-40-0) 41 [setCellClass:](#page-40-1) 41 [setCellPrototype:](#page-41-0) 42 [setColumnResizingType:](#page-41-1) 42 [setColumnsAutosaveName:](#page-41-2) 42 [setDelegate:](#page-42-0) 43 [setDoubleAction:](#page-42-1) 43 [setDraggingSourceOperationMask:forLocal:](#page-43-0) 44 [setHasHorizontalScroller:](#page-43-1) 44 [setLastColumn:](#page-44-0) 45 [setMatrixClass:](#page-44-1) 45 [setMaxVisibleColumns:](#page-44-2) 45 [setMinColumnWidth:](#page-45-0) 46 [setPath:](#page-45-1) 46 [setPathSeparator:](#page-46-0) 47 [setPrefersAllColumnUserResizing:](#page-46-1) 47 [setReusesColumns:](#page-47-0) 48 [setSendsActionOnArrowKeys:](#page-47-1) 48 [setSeparatesColumns:](#page-47-2) 48 [setTakesTitleFromPreviousColumn:](#page-48-0) 49 [setTitle:ofColumn:](#page-48-1) 49 [setTitled:](#page-49-0) 50 [setWidth:ofColumn:](#page-49-1) 50 [takesTitleFromPreviousColumn](#page-50-0) 51 [tile](#page-50-1) 51 [titleFrameOfColumn:](#page-50-2) 51 [titleHeight](#page-51-0) 52 [titleOfColumn:](#page-51-1) 52 [updateScroller](#page-51-2) 52 [validateVisibleColumns](#page-52-0) 53 [widthOfColumn:](#page-52-1) 53 [Delegate](#page-52-2) Methods 53 [browser:acceptDrop:atRow:column:dropOperation:](#page-52-3) 53 [browser:canDragRowsWithIndexes:inColumn:withEvent:](#page-53-0) 54 [browser:createRowsForColumn:inMatrix:](#page-54-0) 55 [browser:draggingImageForRowsWithIndexes:inColumn:withEvent:offset:](#page-54-1) 55 [browser:isColumnValid:](#page-55-0) 56 [browser:namesOfPromisedFilesDroppedAtDestination:forDraggedRowsWithIndexes:](#page-55-1) inColumn: 56 [browser:nextTypeSelectMatchFromRow:toRow:inColumn:forString:](#page-56-0) 57 [browser:numberOfRowsInColumn:](#page-57-0) 58 [browser:selectCellWithString:inColumn:](#page-57-1) 58 [browser:selectRow:inColumn:](#page-58-0) 59

[browser:shouldShowCellExpansionForRow:column:](#page-59-0) 60 [browser:shouldSizeColumn:forUserResize:toWidth:](#page-59-1) 60 [browser:shouldTypeSelectForEvent:withCurrentSearchString:](#page-60-0) 61 [browser:sizeToFitWidthOfColumn:](#page-60-1) 61 [browser:titleOfColumn:](#page-61-0) 62 [browser:typeSelectStringForRow:inColumn:](#page-61-1) 62 [browser:validateDrop:proposedRow:column:dropOperation:](#page-62-0) 63 [browser:willDisplayCell:atRow:column:](#page-63-0) 64 [browser:writeRowsWithIndexes:inColumn:toPasteboard:](#page-64-0) 65 [browserColumnConfigurationDidChange:](#page-65-0) 66 [browserDidScroll:](#page-65-1) 66 [browserWillScroll:](#page-65-2) 66 [Constants](#page-66-0) 67 [NSBrowserColumnResizingType](#page-66-1) 67 [NSBrowserDropOperation](#page-67-0) 68 [Notifications](#page-67-1) 68 [NSBrowserColumnConfigurationDidChangeNotification](#page-67-2) 68

### **[Document](#page-68-0) Revision History 69**

**[Index](#page-70-0) 71**

# <span id="page-6-0"></span>NSBrowser Class Reference

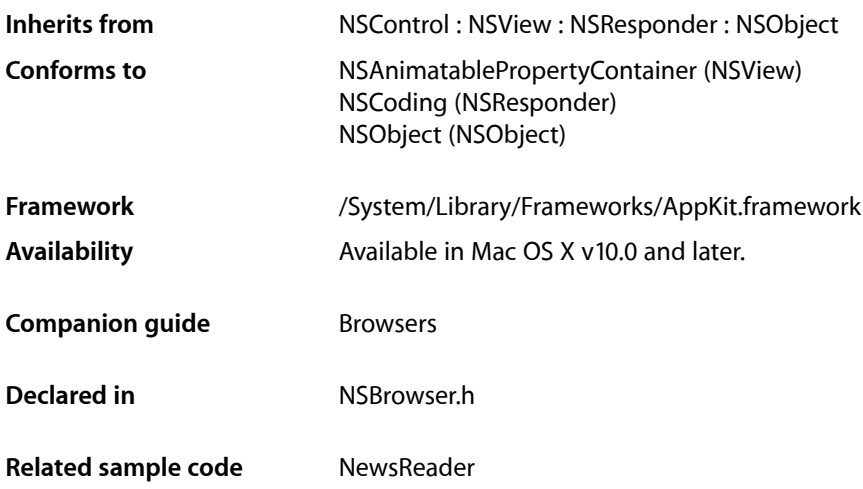

# <span id="page-6-1"></span>**Overview**

This class provides a user interface for displaying and selecting items from a list of data or from hierarchically organized lists of data such as directory paths. Instances of this class are known as **browsers**. When working with a hierarchy of data, the levels are displayed in columns, which are indexed from left to right.

This class uses the NSBrowserCell class to implement its user interface.

Browsers have the following components:

- Columns
- Scroll views
- **Matrices**
- Browser cells

To the user, browsers display data in columns and rows within each column. These components are arranged in the following component hierarchy:

```
Browser
|---Columns [1..*]
     |---Scroll view
        |---Matrix
            |---Rows [0..*]
```
## <span id="page-7-0"></span>Tasks

### <span id="page-7-1"></span>**Configuring Browsers**

[– reusesColumns](#page-32-0) (page 33)

Returns a Boolean value indicating whether the browser reuses  $NSMatrix$  objects after their columns are unloaded.

- [setReusesColumns:](#page-47-0) (page 48) Specifies whether NSMatrix objects are reused.
- [maxVisibleColumns](#page-28-1) (page 29) Returns the maximum number of visible columns.
- [setMaxVisibleColumns:](#page-44-2) (page 45)

Sets the maximum number of columns displayed.

[– backgroundColor](#page-17-0) (page 18)

Provides the receiver's background color. Default: [NSColor whiteColor].

[– setBackgroundColor:](#page-40-0) (page 41)

Specifies the receiver's background color.

[– minColumnWidth](#page-28-2) (page 29)

Returns the minimum column width.

[– setMinColumnWidth:](#page-45-0) (page 46)

Sets the minimum column width.t

[– separatesColumns](#page-38-0) (page 39)

Returns a Boolean value indicating whether columns are separated by bezeled borders.

[– setSeparatesColumns:](#page-47-2) (page 48)

Sets whether to separate columns with bezeled borders.

[– takesTitleFromPreviousColumn](#page-50-0) (page 51)

Returns a Boolean value indicating whether a column takes its title from the selected cell in the previous column.

[– setTakesTitleFromPreviousColumn:](#page-48-0) (page 49)

Sets whether the title of a column is set to the string value of the selected cell in the previous column.

[– tile](#page-50-1) (page 51)

Adjusts the various subviews of the receiver—scrollers, columns, titles, and so on—without redrawing.

[– acceptsArrowKeys](#page-15-1) (page 16)

Returns a Boolean value indicating whether the browser allows navigation using the arrow keys.

[– setAcceptsArrowKeys:](#page-38-1) (page 39)

Specifies whether the browser allows navigation using the arrow keys.

[– delegate](#page-20-1) (page 21)

Returns the receiver's delegate.

[– setDelegate:](#page-42-0) (page 43)

Sets the receiver's delegate.

### <span id="page-8-0"></span>**Getting Browser Information**

- [isOpaque](#page-25-2) (page 26)
	- Indicates whether the receiver is opaque.
- [browser:isColumnValid:](#page-55-0) (page 56) *delegate method* Returns whether the contents of the specified column are valid.
- [browser:numberOfRowsInColumn:](#page-57-0) (page 58) *delegate method* Returns the number of rows of data in the specified column.
- <span id="page-8-1"></span>[– browser:titleOfColumn:](#page-61-0) (page 62) *delegate method* Asks the delegate for the title to display above the specified column.

### **Managing Component Types**

- [+ cellClass](#page-14-2) (page 15) Returns the NSBrowserCell class.
- [setCellClass:](#page-40-1) (page 41) Sets the class of NSCell used by the matrices in the columns of the receiver.
- [cellPrototype](#page-18-0) (page 19) Returns the receiver's prototype NSCell.
- [setCellPrototype:](#page-41-0) (page 42) Sets the NSCell instance copied to display items in the matrices in the columns of the receiver.
- [matrixClass](#page-27-2) (page 28) Returns the matrix class used in the receiver's columns.
- <span id="page-8-2"></span>[– setMatrixClass:](#page-44-1) (page 45) Sets the matrix class used in the receiver's columns.

### **Managing Selection Behavior**

- [allowsBranchSelection](#page-15-3) (page 16) Returns a Boolean value indicating whether the user can select branch items.
- [setAllowsBranchSelection:](#page-38-2) (page 39) Sets whether the user can select branch items.
- [allowsEmptySelection](#page-16-0) (page 17) Returns a Boolean value indicating whether there can be nothing selected.
- [setAllowsEmptySelection:](#page-39-0) (page 40) Sets whether there can be nothing selected.
- [allowsMultipleSelection](#page-16-1) (page 17)

Returns a Boolean value indicating whether the user can select multiple items.

[– setAllowsMultipleSelection:](#page-39-1) (page 40)

Sets whether the user can select multiple items.

[– selectedRowIndexesInColumn:](#page-36-0) (page 37)

Provides the indexes of the selected rows in a given column of the receiver.

[– selectRowIndexes:inColumn:](#page-37-0) (page 38)

Specifies the selected rows in a given column of the receiver.

- [allowsTypeSelect](#page-16-2) (page 17)
	- Indicates whether the receiver allows keystroke-based selection (type select).
- [setAllowsTypeSelect:](#page-39-2) (page 40)

Specifies whether the receiver allows keystroke-based selection.

- [browser:shouldTypeSelectForEvent:withCurrentSearchString:](#page-60-0) (page 61) *delegate method* Sent to the delegate to determine whether keyboard-based selection (type select) for a given event and search string should proceed.
- [browser:typeSelectStringForRow:inColumn:](#page-61-1) (page 62) *delegate method*

Sent to the delegate to get the keyboard-based selection (type select) string for a given row and column.

<span id="page-9-0"></span>[– browser:nextTypeSelectMatchFromRow:toRow:inColumn:forString:](#page-56-0) (page 57) *delegatemethod* Sent to the delegate to customize a browser's keyboard-based selection (type select) behavior.

### **Managing Selection**

- [selectedCell](#page-34-0) (page 35) Returns the last (rightmost and lowest) selected NSCe11.
- [selectedCellInColumn:](#page-34-1) (page 35) Returns the last (lowest) NSCell selected in the given column.
- [selectedCells](#page-35-0) (page 36) Returns all cells selected in the rightmost column.
- [selectAll:](#page-33-2) (page 34) Selects all NSCell objects in the last column of the receiver.
- [selectedRowInColumn:](#page-35-2) (page 36) Returns the row index of the selected cell in the specified column.
- [selectRow:inColumn:](#page-36-1) (page 37) Selects the cell at the specified row and column index.
- [browser:selectCellWithString:inColumn:](#page-57-1) (page 58) *delegate method* Asks the delegate to select the NSCell with the given title in the specified column.a
- <span id="page-9-1"></span>[– browser:selectRow:inColumn:](#page-58-0) (page 59) *delegate method* Asks the delegate to select the NSCell at the specified row and column location.

### **Accessing Components**

- [loadedCellAtRow:column:](#page-27-1) (page 28) Loads, if necessary, and returns the NSCell at the specified row and column location.
- [matrixInColumn:](#page-28-0) (page 29) Returns the matrix located in the specified column.

### <span id="page-10-0"></span>**Managing the Path**

[– path](#page-29-2) (page 30)

Returns a string representing the receiver's current path.

[– setPath:](#page-45-1) (page 46)

Sets the path displayed by the receiver.

[– pathToColumn:](#page-30-1) (page 31)

Returns a string representing the path from the first column up to, but not including, the column at the given index.

[– pathSeparator](#page-30-0) (page 31)

Returns the path separator.

<span id="page-10-1"></span>[– setPathSeparator:](#page-46-0) (page 47) Sets the path separator.

### **Managing Columns**

- [addColumn](#page-15-2) (page 16) Adds a column to the right of the last column.
- [displayAllColumns](#page-21-0) (page 22)

Updates the receiver to display all loaded columns.

- [displayColumn:](#page-21-1) (page 22) Updates the receiver to display the given column.
- [columnOfMatrix:](#page-19-0) (page 20)

Returns the column number in which the given matrix is located.

[– selectedColumn](#page-35-1) (page 36)

Returns the index of the last column with a selected item.

- [lastColumn](#page-26-1) (page 27) Returns the index of the last column loaded.
- [setLastColumn:](#page-44-0) (page 45) Sets the last column.
- [firstVisibleColumn](#page-24-0) (page 25)

Returns the index of the first visible column.

[– numberOfVisibleColumns](#page-29-1) (page 30)

Returns the number of columns visible.

- [lastVisibleColumn](#page-26-2) (page 27) Returns the index of the last visible column.
- [validateVisibleColumns](#page-52-0) (page 53)

Invokes the delegate method [browser:isColumnValid:](#page-55-0) (page 56) for visible columns.

- [isLoaded](#page-25-1) (page 26)
	- Returns whether column 0 is loaded.
- [loadColumnZero](#page-27-0) (page 28)

Loads column 0; unloads previously loaded columns.

[– reloadColumn:](#page-31-1) (page 32)

Reloads the given column if it exists and sets it to be the last column.

[– browser:createRowsForColumn:inMatrix:](#page-54-0) (page 55) *delegate method*

Creates a row in the given matrix for each row of data to be displayed in the specified column of the browser.

[– browser:willDisplayCell:atRow:column:](#page-63-0) (page 64) *delegate method*

Gives the delegate the opportunity to modify the specified cell at the given row and column position before it's displayed by the NSBrowser.

### <span id="page-11-0"></span>**Accessing Column Titles**

[– titleOfColumn:](#page-51-1) (page 52)

Returns the title displayed for the given column.

[– setTitle:ofColumn:](#page-48-1) (page 49)

Sets the title of the given column.

[– isTitled](#page-26-0) (page 27)

Returns a Boolean value indicating whether columns display titles.

[– setTitled:](#page-49-0) (page 50)

Sets whether columns display titles.

[– drawTitleOfColumn:inRect:](#page-23-1) (page 24)

Draws the title for the specified column within the given rectangle.

- [titleHeight](#page-51-0) (page 52) Returns the height of column titles.
- <span id="page-11-1"></span>[– titleFrameOfColumn:](#page-50-2) (page 51) Returns the bounds of the title frame for the specified column.

### **Scrolling**

[– updateScroller](#page-51-2) (page 52)

Updates the horizontal scroller to reflect column positions.

- [hasHorizontalScroller](#page-25-0) (page 26) Returns a Boolean value indicating whether the browser has a horizontal scroller.
- [setHasHorizontalScroller:](#page-43-1) (page 44) Sets whether an NSScroller is used to scroll horizontally.
- [scrollColumnToVisible:](#page-33-0) (page 34) Scrolls to make the specified column visible.
- [scrollColumnsLeftBy:](#page-32-1) (page 33) Scrolls columns left by the specified number of columns.
- [scrollColumnsRightBy:](#page-32-2) (page 33) Scrolls columns right by the specified number of columns.
- [scrollViaScroller:](#page-33-1) (page 34) Scrolls columns left or right based on an NSScroller.
- [browserWillScroll:](#page-65-2) (page 66) *delegate method* Notifies the delegate when the NSBrowser will scroll.
- [browserDidScroll:](#page-65-1) (page 66) *delegate method* Notifies the delegate when the NSBrowser has scrolled.

### <span id="page-12-0"></span>**Dragging**

- [draggingSourceOperationMaskForLocal:](#page-23-0) (page 24)
	- Indicates the types of dragging operations the source object allows on the dragged image's data.
- [setDraggingSourceOperationMask:forLocal:](#page-43-0) (page 44)
	- Specifies the drag-operation mask for dragging operations with local or external destinations.
- [canDragRowsWithIndexes:inColumn:withEvent:](#page-17-1) (page 18)
	- Indicates whether the receiver can attempt to initiate a drag of the given rows for the given event.
- [browser:canDragRowsWithIndexes:inColumn:withEvent:](#page-53-0) (page 54) *delegate method* Sent to the delegate to determine whether the browser can attempt to initiate a drag of the given rows for the given event.
- draggingImageForRowsWithIndexes:inColumn:withEvent:offset: (page 23) Provides an image to represent dragged rows during a drag operation on the receiver.
- [browser:draggingImageForRowsWithIndexes:inColumn:withEvent:offset:](#page-54-1) (page 55) *delegate method*
	- Sent to the delegate to obtain an image to represent dragged rows during a drag operation on a browser.
- [browser:validateDrop:proposedRow:column:dropOperation:](#page-62-0) (page 63) *delegate method* Sent to the delegate during a dragging session to determine whether to accept a drop, and to obtain the drop location. Required for a browser to be a drag destination.
- [browser:acceptDrop:atRow:column:dropOperation:](#page-52-3) (page 53) *delegate method* Sent to the delegate during a dragging session to determine whether to accept the drop. Required for a browser to be a drag destination.
- [namesOfPromisedFilesDroppedAtDestination:](#page-29-0) (page 30) Provides the names of the files that the receiver promises to create at a specified location.
- [browser:writeRowsWithIndexes:inColumn:toPasteboard:](#page-64-0) (page 65) *delegate method* Determines whether a drag operation can proceed. Required for a browser to be a drag source.

<span id="page-12-1"></span>[– browser:namesOfPromisedFilesDroppedAtDestination:forDraggedRowsWithIndexes:inColumn:](#page-55-1)(page 56) *delegate method*

Implements file-promise drag operations.

### **Getting Column Frames**

- [frameOfColumn:](#page-24-1) (page 25) Returns the rectangle containing the given column.
- <span id="page-12-2"></span>[– frameOfInsideOfColumn:](#page-24-2) (page 25)

Returns the rectangle containing the specified column, not including borders.

### **Managing Actions**

- [doubleAction](#page-22-1) (page 23) Returns the receiver's double-click action method.
- [setDoubleAction:](#page-42-1) (page 43) Sets the receiver's double-click action.

[– sendsActionOnArrowKeys](#page-37-2) (page 38)

Returns a Boolean value indicating whether pressing an arrow key causes an action message to be sent.

[– setSendsActionOnArrowKeys:](#page-47-1) (page 48)

Sets whether pressing an arrow key causes the action message to be sent.

[– sendAction](#page-37-1) (page 38)

Sends the action message to the target.

### <span id="page-13-0"></span>**Handling Mouse-Click Events**

[– doClick:](#page-21-2) (page 22)

Responds to (single) mouse clicks in a column of the receiver.

<span id="page-13-1"></span>[– doDoubleClick:](#page-22-0) (page 23)

Responds to double clicks in a column of the receiver.

### **Sizing**

[+ removeSavedColumnsWithAutosaveName:](#page-14-3) (page 15)

Removes the column configuration data stored under the given name from the application's user defaults.

[– columnsAutosaveName](#page-19-2) (page 20)

Returns the name used to automatically save the receiver's column configuration.

- [setColumnsAutosaveName:](#page-41-2) (page 42) Sets the name used to automatically save the receiver's column configuration.
- [columnContentWidthForColumnWidth:](#page-18-1) (page 19)
	- Given the column width, returns the content width.
- [columnWidthForColumnContentWidth:](#page-20-0) (page 21)

Given the content width, returns the column width.

- [columnResizingType](#page-19-1) (page 20) Returns the receiver's column resizing type.
- [setColumnResizingType:](#page-41-1) (page 42) Sets the receiver's column resizing type.
- [prefersAllColumnUserResizing](#page-31-0) (page 32)

Returns a Boolean value indicating if the browser is set to resize all columns simultaneously rather than resizing a single column at a time.

[– setPrefersAllColumnUserResizing:](#page-46-1) (page 47)

Specifies whether the browser resizes all columns simultaneously rather than resizing a single column at a time.

[– widthOfColumn:](#page-52-1) (page 53)

Returns the width of the specified column.

[– setWidth:ofColumn:](#page-49-1) (page 50)

Sets the width of the specified column.

[– browser:shouldSizeColumn:forUserResize:toWidth:](#page-59-1) (page 60) *delegate method* Used for determining a column's initial size.

- [browser:sizeToFitWidthOfColumn:](#page-60-1) (page 61) *delegate method* Returns the ideal width for a column.
- [browserColumnConfigurationDidChange:](#page-65-0) (page 66) *delegate method* Used by clients to implement their own column width persistence.

### <span id="page-14-0"></span>**Displaying Expansion Tooltips**

[– browser:shouldShowCellExpansionForRow:column:](#page-59-0) (page 60) *delegate method* Determines whether an expansion tooltip appears for a cell at the given row in the given column.

# <span id="page-14-1"></span>Class Methods

### <span id="page-14-2"></span>**cellClass**

Returns the NSBrowserCell class.

+ (Class)**cellClass**

#### **Return Value**

Always returns the NSBrowserCell class (even if the developer has sent a [setCellClass:](#page-40-1) (page 41) message to a particular instance).

#### **Discussion**

This method is used by NSControl during initialization and is not meant to be used by applications.

#### **Availability**

Available in Mac OS X v10.0 and later.

### **See Also**

- [cellPrototype](#page-18-0) (page 19)
- [setCellPrototype:](#page-41-0) (page 42)

### <span id="page-14-3"></span>**Declared In**

NSBrowser.h

### **removeSavedColumnsWithAutosaveName:**

Removes the column configuration data stored under the given name from the application's user defaults.

+ (void)**removeSavedColumnsWithAutosaveName:**(NSString \*)*name*

#### **Parameters**

*name*

The name of the column configuration data to remove.

#### **Availability**

Available in Mac OS X v10.3 and later.

**See Also** [– columnsAutosaveName](#page-19-2) (page 20) [– setColumnsAutosaveName:](#page-41-2) (page 42)

**Declared In**

NSBrowser.h

# <span id="page-15-0"></span>Instance Methods

### <span id="page-15-1"></span>**acceptsArrowKeys**

Returns a Boolean value indicating whether the browser allows navigation using the arrow keys.

```
- (BOOL)acceptsArrowKeys
```
**Return Value** YES if the arrow keys are enabled; otherwise NO.

**Availability** Available in Mac OS X v10.0 and later.

**See Also** [– setAcceptsArrowKeys:](#page-38-1) (page 39)

<span id="page-15-2"></span>**Declared In** NSBrowser.h

### **addColumn**

Adds a column to the right of the last column.

- (void)**addColumn**

**Availability** Available in Mac OS X v10.0 and later.

### **See Also**

- [columnOfMatrix:](#page-19-0) (page 20)
- [displayColumn:](#page-21-1) (page 22)
- <span id="page-15-3"></span>[– selectedColumn](#page-35-1) (page 36)

**Declared In**

NSBrowser.h

### **allowsBranchSelection**

Returns a Boolean value indicating whether the user can select branch items.

```
- (BOOL)allowsBranchSelection
```
**Return Value** YES if the user can select branch items when multiple selection is enabled; otherwise NO.

**Availability** Available in Mac OS X v10.0 and later.

**See Also** [– setAllowsBranchSelection:](#page-38-2) (page 39)

**Declared In** NSBrowser.h

### <span id="page-16-0"></span>**allowsEmptySelection**

Returns a Boolean value indicating whether there can be nothing selected.

- (BOOL)**allowsEmptySelection**

#### **Return Value**

YES if the browser allows the selection to be empty; otherwise NO.

**Availability** Available in Mac OS X v10.0 and later.

**See Also** [– setAllowsEmptySelection:](#page-39-0) (page 40)

<span id="page-16-1"></span>**Declared In** NSBrowser.h

### **allowsMultipleSelection**

Returns a Boolean value indicating whether the user can select multiple items.

- (BOOL)**allowsMultipleSelection**

### **Return Value**

YES if the browser allows the user to select multiple items at once; otherwise NO.

**Availability** Available in Mac OS X v10.0 and later.

**See Also** [– setAllowsMultipleSelection:](#page-39-1) (page 40)

<span id="page-16-2"></span>**Declared In** NSBrowser.h

### **allowsTypeSelect**

Indicates whether the receiver allows keystroke-based selection (type select).

- (BOOL)allowsTypeSelect

#### **Return Value**

YES (default) when the receiver allows keystroke-based selection, NO otherwise.

#### **Availability**

Available in Mac OS X v10.5 and later.

#### **See Also**

[– setAllowsTypeSelect:](#page-39-2) (page 40)

<span id="page-17-0"></span>**Declared In** NSBrowser.h

### **backgroundColor**

Provides the receiver's background color. Default: [NSColor whiteColor].

- (NSColor \*)backgroundColor

**Return Value** The receiver's background color.

Default: [NSColor whiteColor]

**Availability** Available in Mac OS X v10.5 and later.

#### **See Also**

- [setBackgroundColor:](#page-40-0) (page 41)
- [isOpaque](#page-25-2) (page 26)

<span id="page-17-1"></span>**Declared In** NSBrowser.h

### **canDragRowsWithIndexes:inColumn:withEvent:**

Indicates whether the receiver can attempt to initiate a drag of the given rows for the given event.

```
- (BOOL)canDragRowsWithIndexes:(NSIndexSet *)rowIndexes
   inColumn:(NSInteger)columnIndex withEvent:(NSEvent *)dragEvent
```
### **Parameters**

*rowIndexes*

Rows the user is dragging

*columnIndex*

Column containing the rows the user is dragging.

*dragEvent*

Mouse-drag event.

#### **Return Value**

YES when *rowIndexes* identifies at least one row and all the identified rows are enabled, NO otherwise.

### **Availability**

Available in Mac OS X v10.5 and later.

### **See Also**

[– browser:canDragRowsWithIndexes:inColumn:withEvent:](#page-53-0) (page 54)

#### **Declared In**

NSBrowser.h

### <span id="page-18-0"></span>**cellPrototype**

Returns the receiver's prototype NSCell.

- (id)**cellPrototype**

#### **Return Value**

The prototype NSCell. The prototype NSCell instance is copied to display items in the matrices of the browser.

### **Availability**

Available in Mac OS X v10.0 and later.

### **See Also**

[– setCellPrototype:](#page-41-0) (page 42)

[– setCellClass:](#page-40-1) (page 41)

### **Declared In**

<span id="page-18-1"></span>NSBrowser.h

### **columnContentWidthForColumnWidth:**

Given the column width, returns the content width.

- (CGFloat)**columnContentWidthForColumnWidth:**(CGFloat)*columnWidth*

#### **Parameters**

*columnWidth*

The width of the column. This width is the entire scrolling text view.

#### **Return Value**

The width of the content for the column. This is the width of the matrix in the column.

### **Availability**

Available in Mac OS X v10.3 and later.

### **See Also**

[– columnWidthForColumnContentWidth:](#page-20-0) (page 21)

### **Declared In**

NSBrowser.h

### <span id="page-19-0"></span>**columnOfMatrix:**

Returns the column number in which the given matrix is located.

- (NSInteger)**columnOfMatrix:**(NSMatrix \*)*matrix*

#### **Parameters**

```
matrix
```
The matrix for which to return the column number.

**Return Value** The index of the column in which the specified matrix appears.

**Availability** Available in Mac OS X v10.0 and later.

### **See Also**

[– matrixInColumn:](#page-28-0) (page 29)

**Declared In**

<span id="page-19-1"></span>NSBrowser.h

### **columnResizingType**

Returns the receiver's column resizing type.

- (NSBrowserColumnResizingType)**columnResizingType**

### **Return Value**

A constant indicating the column resizing type. Possible return values are described in [NSBrowserColumnResizingType](#page-66-1) (page 67). The default is NSBrowserAutoColumnResizing

### **Availability**

Available in Mac OS X v10.3 and later.

**See Also**

[– setColumnResizingType:](#page-41-1) (page 42)

### <span id="page-19-2"></span>**Declared In**

NSBrowser.h

### **columnsAutosaveName**

Returns the name used to automatically save the receiver's column configuration.

- (NSString \*)**columnsAutosaveName**

#### **Return Value**

The name used to save the column configuration.

#### **Availability**

Available in Mac OS X v10.3 and later.

#### **See Also**

[– setColumnsAutosaveName:](#page-41-2) (page 42)

**Declared In** NSBrowser.h

### <span id="page-20-0"></span>**columnWidthForColumnContentWidth:**

Given the content width, returns the column width.

- (CGFloat)**columnWidthForColumnContentWidth:**(CGFloat)*columnContentWidth*

### **Parameters**

*columnContentWidth*

The width of the column's content (the width of the the matrix in the column).

#### **Return Value**

The width of the column (the width of the entire scrolling text view).

#### **Discussion**

For example, to guarantee that 16 pixels of your browser cell are always visible, call:

[browser setMinColumnWidth: [browser columnWidthForColumnContentWidth:16]]

#### **Availability**

Available in Mac OS X v10.3 and later.

#### **See Also**

[– columnContentWidthForColumnWidth:](#page-18-1) (page 19)

### <span id="page-20-1"></span>**Declared In**

NSBrowser.h

### **delegate**

Returns the receiver's delegate.

- (id)**delegate**

**Return Value** The receiver's delegate.

#### **Availability** Available in Mac OS X v10.0 and later.

**See Also**

[– setDelegate:](#page-42-0) (page 43)

### **Declared In**

NSBrowser.h

### <span id="page-21-0"></span>**displayAllColumns**

Updates the receiver to display all loaded columns.

- (void)**displayAllColumns**

### **Availability**

Available in Mac OS X v10.0 and later.

### **See Also**

- [addColumn](#page-15-2) (page 16)
- [validateVisibleColumns](#page-52-0) (page 53)

#### **Declared In**

<span id="page-21-1"></span>NSBrowser.h

### **displayColumn:**

Updates the receiver to display the given column.

- (void)**displayColumn:**(NSInteger)*column*

### **Parameters**

*column* The index of the column to display.

**Availability** Available in Mac OS X v10.0 and later.

### **See Also**

- [addColumn](#page-15-2) (page 16)
- [validateVisibleColumns](#page-52-0) (page 53)

### <span id="page-21-2"></span>**Declared In**

NSBrowser.h

### **doClick:**

Responds to (single) mouse clicks in a column of the receiver.

- (void)**doClick:**(id)*sender*

### **Availability** Available in Mac OS X v10.0 and later.

**See Also** [– sendAction](#page-37-1) (page 38)

### **Declared In**

NSBrowser.h

### <span id="page-22-0"></span>**doDoubleClick:**

Responds to double clicks in a column of the receiver.

- (void)**doDoubleClick:**(id)*sender*

### **Availability**

Available in Mac OS X v10.0 and later.

**See Also** [– setDoubleAction:](#page-42-1) (page 43)

<span id="page-22-1"></span>**Declared In** NSBrowser.h

### **doubleAction**

Returns the receiver's double-click action method.

- (SEL)**doubleAction**

**Return Value** The action method invoked when the user double-clicks on the browser.

**Availability** Available in Mac OS X v10.0 and later.

**See Also** [– setDoubleAction:](#page-42-1) (page 43)

<span id="page-22-2"></span>**Declared In** NSBrowser.h

### **draggingImageForRowsWithIndexes:inColumn:withEvent:offset:**

Provides an image to represent dragged rows during a drag operation on the receiver.

- (NSImage \*)draggingImageForRowsWithIndexes:(NSIndexSet \*)*rowIndexes* inColumn:(NSInteger)*columnIndex* withEvent:(NSEvent \*)*dragEvent* offset:(NSPointPointer)*dragImageOffset*

### **Parameters**

*rowIndexes*

Rows the user is dragging.

*columnIndex*

Column with the rows the user is dragging.

*dragEvent*

Mouse drag event.

*inout\_dragImageOffset*

Offset for the returned image:

■ NSZeroPoint: The image is centered under the pointer.

**Return Value** Image representing the visible cells identified by rowIndexes.

#### **Availability**

Available in Mac OS X v10.5 and later.

#### **See Also**

- browser:draggingImageForRowsWithIndexes:inColumn:withEvent:offset: (page 55)

**Declared In** NSBrowser.h

### <span id="page-23-0"></span>**draggingSourceOperationMaskForLocal:**

Indicates the types of dragging operations the source object allows on the dragged image's data.

- (NSDragOperation)draggingSourceOperationMaskForLocal:(BOOL)*localDestination*

### **Parameters**

*localDestination*

Indicates the location of the dragging operation's destination object: YES for this application, NO for another application.

### **Return Value**

NSDragOperationEvery when localDestination is YES.

NSDragOperationNone when localDestination is NO.

### **Discussion**

<span id="page-23-1"></span>This method overrides NSDraggingSource draggingSourceOperationMaskForLocal:.

### **drawTitleOfColumn:inRect:**

Draws the title for the specified column within the given rectangle.

- (void)**drawTitleOfColumn:**(NSInteger)*column* **inRect:**(NSRect)*aRect*

### **Parameters**

```
column
```
The index of the column for which to draw the title.

*aRect*

The rectangle within which to draw the title.

### **Availability**

Available in Mac OS X v10.0 and later.

#### **See Also**

- [setTitle:ofColumn:](#page-48-1) (page 49)
- [titleFrameOfColumn:](#page-50-2) (page 51)
- [titleHeight](#page-51-0) (page 52)

**Declared In** NSBrowser.h

### <span id="page-24-0"></span>**firstVisibleColumn**

Returns the index of the first visible column.

- (NSInteger)**firstVisibleColumn**

**Return Value** The index of the first visible column.

**Availability** Available in Mac OS X v10.0 and later.

**See Also** [– lastVisibleColumn](#page-26-2) (page 27) [– numberOfVisibleColumns](#page-29-1) (page 30)

<span id="page-24-1"></span>**Declared In** NSBrowser.h

### **frameOfColumn:**

Returns the rectangle containing the given column.

- (NSRect)**frameOfColumn:**(NSInteger)*column*

#### **Parameters**

*column*

The index of the column for which to retrieve the frame.

### **Return Value**

The rectangle containing the specified column.

#### **Availability**

Available in Mac OS X v10.0 and later.

<span id="page-24-2"></span>**Declared In**

NSBrowser.h

### **frameOfInsideOfColumn:**

Returns the rectangle containing the specified column, not including borders.

- (NSRect)**frameOfInsideOfColumn:**(NSInteger)*column*

#### **Parameters**

#### *column*

The index of the column for which to retrieve the inside frame.

**Return Value**

The rectangle containing the column, not including the column borders.

#### **Availability**

Available in Mac OS X v10.0 and later.

**Declared In** NSBrowser.h

### <span id="page-25-0"></span>**hasHorizontalScroller**

Returns a Boolean value indicating whether the browser has a horizontal scroller.

- (BOOL)**hasHorizontalScroller**

### **Return Value**

YES if the browser uses an NSScroller object to scroll horizontally; otherwise NO.

### **Availability**

Available in Mac OS X v10.0 and later.

#### **See Also**

[– setHasHorizontalScroller:](#page-43-1) (page 44)

### **Declared In**

<span id="page-25-1"></span>NSBrowser.h

### **isLoaded**

Returns whether column 0 is loaded.

- (BOOL)**isLoaded**

#### **Return Value**

YES if column 0 is loaded; otherwise NO.

### **Availability**

Available in Mac OS X v10.0 and later.

### **See Also**

- [loadColumnZero](#page-27-0) (page 28)
- [reloadColumn:](#page-31-1) (page 32)

### <span id="page-25-2"></span>**Declared In**

NSBrowser.h

### **isOpaque**

Indicates whether the receiver is opaque.

- (BOOL)isOpaque

### **Return Value**

YES when the receiver doesn't have a title and its background color's alpha component is 1.0, NO otherwise.

#### **Discussion**

This method overrides NSView isOpaque.

### <span id="page-26-0"></span>**isTitled**

Returns a Boolean value indicating whether columns display titles.

- (BOOL)**isTitled**

**Return Value** YES if the columns in a browser display titles; otherwise NO.

**Availability** Available in Mac OS X v10.0 and later.

**See Also** [– setTitled:](#page-49-0) (page 50)

<span id="page-26-1"></span>**Declared In** NSBrowser.h

### **lastColumn**

Returns the index of the last column loaded.

- (NSInteger)**lastColumn**

**Return Value** The index of the last loaded column.

**Availability** Available in Mac OS X v10.0 and later.

#### **See Also**

[– selectedColumn](#page-35-1) (page 36)

[– setLastColumn:](#page-44-0) (page 45)

<span id="page-26-2"></span>**Declared In** NSBrowser.h

### **lastVisibleColumn**

Returns the index of the last visible column.

- (NSInteger)**lastVisibleColumn**

**Return Value** The index of the last visible column.

### **Availability**

Available in Mac OS X v10.0 and later.

#### **See Also**

- [firstVisibleColumn](#page-24-0) (page 25)
- [numberOfVisibleColumns](#page-29-1) (page 30)

**Declared In** NSBrowser.h

### <span id="page-27-0"></span>**loadColumnZero**

Loads column 0; unloads previously loaded columns.

- (void)**loadColumnZero**

**Availability** Available in Mac OS X v10.0 and later.

#### **See Also**

[– isLoaded](#page-25-1) (page 26) [– reloadColumn:](#page-31-1) (page 32)

**Declared In**

<span id="page-27-1"></span>NSBrowser.h

### **loadedCellAtRow:column:**

Loads, if necessary, and returns the NSCell at the specified row and column location.

- (id)**loadedCellAtRow:**(NSInteger)*row* **column:**(NSInteger)*column*

#### **Parameters**

*row*

The row index of the cell to return.

*column*

The column index of the cell to return.

**Availability** Available in Mac OS X v10.0 and later.

**See Also** [– selectedCellInColumn:](#page-34-1) (page 35)

<span id="page-27-2"></span>**Declared In** NSBrowser.h

### **matrixClass**

Returns the matrix class used in the receiver's columns.

- (Class)**matrixClass**

#### **Return Value**

The class of NSMatrix used in the browser's columns.

**Availability** Available in Mac OS X v10.0 and later. **See Also**

[– setMatrixClass:](#page-44-1) (page 45)

**Declared In** NSBrowser.h

### <span id="page-28-0"></span>**matrixInColumn:**

Returns the matrix located in the specified column.

- (NSMatrix \*)**matrixInColumn:**(NSInteger)*column*

### **Parameters**

*column* The column index of the matrix to obtain.

**Return Value** The matrix located in the column.

**Availability** Available in Mac OS X v10.0 and later.

<span id="page-28-1"></span>**Declared In** NSBrowser.h

### **maxVisibleColumns**

Returns the maximum number of visible columns.

- (NSInteger)**maxVisibleColumns**

**Return Value** The maximum number of visible columns.

**Availability** Available in Mac OS X v10.0 and later.

**See Also** [– setMaxVisibleColumns:](#page-44-2) (page 45)

<span id="page-28-2"></span>**Declared In** NSBrowser.h

### **minColumnWidth**

Returns the minimum column width.

- (CGFloat)**minColumnWidth**

**Return Value** The minimum column width, in pixels.

### **Availability**

Available in Mac OS X v10.0 and later.

#### **See Also**

[– setMinColumnWidth:](#page-45-0) (page 46)

#### **Declared In**

NSBrowser.h

### <span id="page-29-0"></span>**namesOfPromisedFilesDroppedAtDestination:**

Provides the names of the files that the receiver promises to create at a specified location.

- (NSArray \*)namesOfPromisedFilesDroppedAtDestination:(NSURL \*)*dropDestination*

#### **Return Value**

### Result of sending

browser:namesOfPromisedFilesDroppedAtDestination:forDraggedRowsWithIndexes:inColumn: to the delegate.

#### **Discussion**

Implementation of NSDraggingSource namesOfPromisedFilesDroppedAtDestination:.

#### **See Also**

<span id="page-29-1"></span>[– browser:namesOfPromisedFilesDroppedAtDestination:forDraggedRowsWithIndexes:inColumn:](#page-55-1)(page 56)

### **numberOfVisibleColumns**

Returns the number of columns visible.

- (NSInteger)**numberOfVisibleColumns**

### **Return Value**

The number of visible columns.

**Availability** Available in Mac OS X v10.0 and later.

**See Also** [– validateVisibleColumns](#page-52-0) (page 53)

<span id="page-29-2"></span>**Declared In** NSBrowser.h

### **path**

Returns a string representing the receiver's current path.

- (NSString \*)**path**

### **Return Value**

The path representing the current selection. The components of this path are separated with the string returned by [pathSeparator](#page-30-0) (page 31).

### **Discussion**

Invoking this method is equivalent to invoking  $pathToColumn$ : (page 31) for all columns.

**Availability** Available in Mac OS X v10.0 and later.

**See Also** [– setPath:](#page-45-1) (page 46)

<span id="page-30-0"></span>**Declared In** NSBrowser.h

### **pathSeparator**

Returns the path separator.

- (NSString \*)**pathSeparator**

**Return Value** The path separator. The default is "/".

**Availability** Available in Mac OS X v10.0 and later.

**See Also** [– setPathSeparator:](#page-46-0) (page 47)

<span id="page-30-1"></span>**Declared In** NSBrowser.h

### **pathToColumn:**

Returns a string representing the path from the first column up to, but not including, the column at the given index.

- (NSString \*)**pathToColumn:**(NSInteger)*column*

### **Parameters**

*column*

The index of the column at which the path stops.

#### **Return Value**

The path of the current selection up to, but not including, the specified column. The components of this path are separated with the string returned by [pathSeparator](#page-30-0) (page 31).

### **Availability**

Available in Mac OS X v10.0 and later.

**See Also**

[– path](#page-29-2) (page 30)

[– setPath:](#page-45-1) (page 46)

**Declared In** NSBrowser.h

### <span id="page-31-0"></span>**prefersAllColumnUserResizing**

Returns a Boolean value indicating if the browser is set to resize all columns simultaneously rather than resizing a single column at a time.

- (BOOL)**prefersAllColumnUserResizing**

#### **Return Value**

YES if the browser is set to resize all columns simultaneously; otherwise NO. The default is NO.

#### **Discussion**

This setting applies only to browsers that allow the user to resize columns (see [NSBrowserUserColumnResizing](#page-66-2) (page 67). Holding down the Option key while resizing switches the type of resizing used.

### **Availability**

Available in Mac OS X v10.3 and later.

#### **See Also**

```
– setPrefersAllColumnUserResizing: (page 47)
```
[– setColumnResizingType:](#page-41-1) (page 42)

#### **Declared In**

<span id="page-31-1"></span>NSBrowser.h

### **reloadColumn:**

Reloads the given column if it exists and sets it to be the last column.

- (void)**reloadColumn:**(NSInteger)*column*

#### **Parameters**

*column*

The index of the column to reload.

**Availability** Available in Mac OS X v10.0 and later.

#### **See Also**

- [isLoaded](#page-25-1) (page 26)
- [loadColumnZero](#page-27-0) (page 28)

### **Declared In**

NSBrowser.h

### <span id="page-32-0"></span>**reusesColumns**

Returns a Boolean value indicating whether the browser reuses NSMatrix objects after their columns are unloaded.

- (BOOL)**reusesColumns**

#### **Return Value**

YES if NSMatrix objects aren't freed when their columns are unloaded; otherwise NO.

### **Availability**

Available in Mac OS X v10.0 and later.

#### **See Also**

[– setReusesColumns:](#page-47-0) (page 48)

**Declared In**

### <span id="page-32-1"></span>NSBrowser.h

### **scrollColumnsLeftBy:**

Scrolls columns left by the specified number of columns.

- (void)**scrollColumnsLeftBy:**(NSInteger)*shiftAmount*

#### **Parameters**

*shiftAmount*

The number of columns by which to scroll the browser.

**Availability** Available in Mac OS X v10.0 and later.

#### **See Also**

[– scrollViaScroller:](#page-33-1) (page 34)

```
– updateScroller (page 52)
```
#### <span id="page-32-2"></span>**Declared In**

NSBrowser.h

### **scrollColumnsRightBy:**

Scrolls columns right by the specified number of columns.

- (void)**scrollColumnsRightBy:**(NSInteger)*shiftAmount*

### **Parameters**

*shiftAmount*

The number of columns by which to scroll the browser.

### **Availability**

Available in Mac OS X v10.0 and later.

**See Also**

[– scrollViaScroller:](#page-33-1) (page 34)

```
– updateScroller (page 52)
```
**Declared In** NSBrowser.h

### <span id="page-33-0"></span>**scrollColumnToVisible:**

Scrolls to make the specified column visible.

- (void)**scrollColumnToVisible:**(NSInteger)*column*

### **Parameters**

*column*

The index of the column to scroll to.

**Availability** Available in Mac OS X v10.0 and later.

#### **See Also**

[– scrollViaScroller:](#page-33-1) (page 34)

[– updateScroller](#page-51-2) (page 52)

**Declared In**

<span id="page-33-1"></span>NSBrowser.h

### **scrollViaScroller:**

Scrolls columns left or right based on an NSScroller.

- (void)**scrollViaScroller:**(NSScroller \*)*sender*

#### **Parameters**

*sender*

The NSScroller object that determines the scrolling of the browser columns.

#### **Availability**

Available in Mac OS X v10.0 and later.

**See Also** [– updateScroller](#page-51-2) (page 52)

### <span id="page-33-2"></span>**Declared In**

NSBrowser.h

### **selectAll:**

Selects all NSCell objects in the last column of the receiver.

- (void)**selectAll:**(id)*sender*

**Availability** Available in Mac OS X v10.0 and later.

#### **See Also**

- [selectedCell](#page-34-0) (page 35)
- [selectedCells](#page-35-0) (page 36)
- [selectedColumn](#page-35-1) (page 36)

### **Declared In**

NSBrowser.h

### <span id="page-34-0"></span>**selectedCell**

Returns the last (rightmost and lowest) selected NSCell.

- (id)**selectedCell**

#### **Return Value** The selected cell.

**Availability** Available in Mac OS X v10.0 and later.

### **See Also**

- [loadedCellAtRow:column:](#page-27-1) (page 28)
- [selectedCell](#page-34-0) (page 35)
- [selectRow:inColumn:](#page-36-1) (page 37)

#### **Declared In**

<span id="page-34-1"></span>NSBrowser.h

### **selectedCellInColumn:**

Returns the last (lowest) NSCell selected in the given column.

- (id)**selectedCellInColumn:**(NSInteger)*column*

#### **Parameters**

*column*

The column for which to return the last selected cell.

**Return Value** The last (or lowest) selected cell.

#### **Availability**

Available in Mac OS X v10.0 and later.

### **See Also**

- [loadedCellAtRow:column:](#page-27-1) (page 28)
- [selectedCell](#page-34-0) (page 35)
- [selectedRowInColumn:](#page-35-2) (page 36)

### **Declared In**

NSBrowser.h

### <span id="page-35-0"></span>**selectedCells**

Returns all cells selected in the rightmost column.

```
- (NSArray *)selectedCells
```
#### **Return Value**

An array of NSCell objects representing the selected cells in the rightmost browser column.

#### **Availability**

Available in Mac OS X v10.0 and later.

### **See Also**

```
– selectAll: (page 34)
```
[– selectedCell](#page-34-0) (page 35)

### **Declared In**

<span id="page-35-1"></span>NSBrowser.h

### **selectedColumn**

Returns the index of the last column with a selected item.

```
- (NSInteger)selectedColumn
```
### **Return Value**

The index of the last column with a selected item.

### **Availability**

Available in Mac OS X v10.0 and later.

### **See Also**

- [columnOfMatrix:](#page-19-0) (page 20)
- [selectAll:](#page-33-2) (page 34)

#### <span id="page-35-2"></span>**Declared In**

NSBrowser.h

### **selectedRowInColumn:**

Returns the row index of the selected cell in the specified column.

- (NSInteger)**selectedRowInColumn:**(NSInteger)*column*

### **Parameters**

*column*

The column index specifying the column for which to return the selected row.

### **Return Value**

The row index of the selected cell in the specified column.

#### **Availability**

Available in Mac OS X v10.0 and later.
### **See Also**

- loadedCellAtRow:column: (page 28)
- [selectedCell](#page-34-0) (page 35)
- [selectedCellInColumn:](#page-34-1) (page 35)

### **Related Sample Code NewsReader**

**Declared In** NSBrowser.h

# <span id="page-36-0"></span>**selectedRowIndexesInColumn:**

Provides the indexes of the selected rows in a given column of the receiver.

- (NSIndexSet \*)selectedRowIndexesInColumn:(NSInteger)*columnIndex*

### **Parameters**

*columnIndex*

Column whose selected rows are provided.

**Return Value** Rows selected in column *columnIndex*.

**Availability** Available in Mac OS X v10.5 and later.

```
See Also
– selectRowIndexes:inColumn: (page 38)
```
<span id="page-36-1"></span>**Declared In** NSBrowser.h

# **selectRow:inColumn:**

Selects the cell at the specified row and column index.

- (void)**selectRow:**(NSInteger)*row* **inColumn:**(NSInteger)*column*

### **Parameters**

*row*

The row index of the cell to select.

*column*

The column index of the cell to select.

### **Availability**

Available in Mac OS X v10.0 and later.

#### **See Also**

- loadedCellAtRow:column: (page 28)

**Declared In** NSBrowser.h

# <span id="page-37-0"></span>**selectRowIndexes:inColumn:**

Specifies the selected rows in a given column of the receiver.

- (void)selectRowIndexes:(NSIndexSet \*)*rowIndexes* inColumn:(NSInteger)*columnIndex*

### **Parameters**

*rowIndexes*

Rows to be selected in column *columnIndex*.

*columnIndex* Column in which to select rows *rowIndexes*.

**Availability** Available in Mac OS X v10.5 and later.

#### **See Also**

[– selectedRowIndexesInColumn:](#page-36-0) (page 37)

### **Declared In**

<span id="page-37-2"></span>NSBrowser.h

# **sendAction**

Sends the action message to the target.

- (BOOL)**sendAction**

### **Return Value**

YES if successful, NO if no target for the message could be found.

### **Availability**

Available in Mac OS X v10.0 and later.

# <span id="page-37-1"></span>**Declared In**

NSBrowser.h

### **sendsActionOnArrowKeys**

Returns a Boolean value indicating whether pressing an arrow key causes an action message to be sent.

```
- (BOOL)sendsActionOnArrowKeys
```
#### **Return Value**

NO if pressing an arrow key only scrolls the receiver, YES if it also sends the action message specified by setAction:.

### **Availability**

Available in Mac OS X v10.0 and later.

### **See Also**

- [acceptsArrowKeys](#page-15-0) (page 16)
- [setSendsActionOnArrowKeys:](#page-47-0) (page 48)

**Declared In** NSBrowser.h

# <span id="page-38-0"></span>**separatesColumns**

Returns a Boolean value indicating whether columns are separated by bezeled borders.

- (BOOL)**separatesColumns**

### **Return Value** YES if the browser's columns are separated by bezeled borders; otherwise NO.

**Availability** Available in Mac OS X v10.0 and later.

**See Also** [– setSeparatesColumns:](#page-47-1) (page 48)

<span id="page-38-1"></span>**Declared In** NSBrowser.h

# **setAcceptsArrowKeys:**

Specifies whether the browser allows navigation using the arrow keys.

```
- (void)setAcceptsArrowKeys:(BOOL)flag
```
### **Parameters**

*flag*

YES to enable the use of the arrow keys for navigating within and between browsers; otherwise NO.

### **Availability**

Available in Mac OS X v10.0 and later.

### **See Also**

- [acceptsArrowKeys](#page-15-0) (page 16)
- [sendsActionOnArrowKeys](#page-37-1) (page 38)

### <span id="page-38-2"></span>**Declared In**

NSBrowser.h

# **setAllowsBranchSelection:**

Sets whether the user can select branch items.

```
- (void)setAllowsBranchSelection:(BOOL)flag
```
### **Parameters**

*flag*

YES if the user can select branch items when multiple selection is enabled; otherwise NO.

### **Availability**

Available in Mac OS X v10.0 and later.

### **See Also**

[– allowsBranchSelection](#page-15-1) (page 16)

### **Declared In**

NSBrowser.h

# <span id="page-39-0"></span>**setAllowsEmptySelection:**

Sets whether there can be nothing selected.

```
- (void)setAllowsEmptySelection:(BOOL)flag
```
#### **Parameters**

*flag*

YES if the browser allows an empty selection; otherwise NO.

**Availability** Available in Mac OS X v10.0 and later.

# **See Also**

[– allowsEmptySelection](#page-16-0) (page 17)

<span id="page-39-1"></span>**Declared In** NSBrowser.h

# **setAllowsMultipleSelection:**

Sets whether the user can select multiple items.

```
- (void)setAllowsMultipleSelection:(BOOL)flag
```
### **Parameters**

*flag*

YES if the user can select multiple items at once; otherwise NO.

**Availability** Available in Mac OS X v10.0 and later.

### **See Also** [– allowsMultipleSelection](#page-16-1) (page 17)

<span id="page-39-2"></span>**Declared In** NSBrowser.h

# **setAllowsTypeSelect:**

Specifies whether the receiver allows keystroke-based selection.

- (void)setAllowsTypeSelect:(BOOL)allowsTypeSelection

### **Parameters**

```
allowsTypeSelection
      YES to allow type selection, NO to disallow it.
```
**Availability** Available in Mac OS X v10.5 and later.

**See Also** [– allowsTypeSelect](#page-16-2) (page 17)

**Declared In** NSBrowser.h

# <span id="page-40-1"></span>**setBackgroundColor:**

Specifies the receiver's background color.

```
- (void)setBackgroundColor:(NSColor *)backgroundColor
```
### **Parameters**

*backgroundColor* [NSColor clearColor] specifies a transparent background.

**Availability** Available in Mac OS X v10.5 and later.

```
See Also
– backgroundColor (page 18)
```
<span id="page-40-0"></span>**Declared In** NSBrowser.h

# **setCellClass:**

Sets the class of NSCell used by the matrices in the columns of the receiver.

- (void)**setCellClass:**(Class)*factoryId*

### **Parameters**

*factoryId*

The class of NSCell used by the matrices in the columns of the browser. This method creates an instance of the class and calls [setCellPrototype:](#page-41-0) (page 42).

### **Availability**

Available in Mac OS X v10.0 and later.

### **See Also**

- [+ cellClass](#page-14-0) (page 15)
- [cellPrototype](#page-18-0) (page 19)

### **Declared In**

NSBrowser.h

### <span id="page-41-0"></span>**setCellPrototype:**

Sets the NSCell instance copied to display items in the matrices in the columns of the receiver.

```
- (void)setCellPrototype:(NSCell *)aCell
```
### **Parameters**

```
aCell
```
The prototype NSCell instance.

**Availability** Available in Mac OS X v10.0 and later.

### **See Also**

[+ cellClass](#page-14-0) (page 15)

[– cellPrototype](#page-18-0) (page 19)

```
– setCellClass: (page 41)
```
### **Declared In**

<span id="page-41-1"></span>NSBrowser.h

# **setColumnResizingType:**

Sets the receiver's column resizing type.

- (void)**setColumnResizingType:**(NSBrowserColumnResizingType)*columnResizingType*

### **Parameters**

```
columnResizingType
```
A constant specifying the column resizing type. Possible values are described in [NSBrowserColumnResizingType](#page-66-0) (page 67). The default is NSBrowserAutoColumnResizing. This setting is persistent.

### **Availability**

Available in Mac OS X v10.3 and later.

### **See Also**

[– columnResizingType](#page-19-0) (page 20)

```
Declared In
```
NSBrowser.h

# **setColumnsAutosaveName:**

Sets the name used to automatically save the receiver's column configuration.

```
- (void)setColumnsAutosaveName:(NSString *)name
```
### **Parameters**

*name*

The name used to save the column configuration. If *name* is different from the current name, this method also reads in any column configuration data previously saved under *name* and applies the values to the browser.

### **Discussion**

Column configuration is defined as an array of column content widths. One width is saved for each level the user has reached. That is, the browser saves column width based on depth, not on unique paths. To do more complex column persistence, you should register for

[NSBrowserColumnConfigurationDidChangeNotification](#page-67-0) (page 68) and handle persistence yourself. This setting is persistent.

### **Availability**

Available in Mac OS X v10.3 and later.

### **See Also**

[– columnsAutosaveName](#page-19-1) (page 20)

### **Declared In**

NSBrowser.h

# **setDelegate:**

Sets the receiver's delegate.

- (void)**setDelegate:**(id)*anObject*

### **Parameters**

*anObject*

The object to set at the receiver's delegate.

### **Discussion**

```
Raises NSBrowserIllegalDelegateException if the delegate specified by anObject doesn't respond
to browser:willDisplayCell:atRow:column: (page 64) and either of the methods
browser:numberOfRowsInColumn:browser:createRowsForColumn:inMatrix: (page
55).
```
### **Availability**

Available in Mac OS X v10.0 and later.

### **See Also**

[– delegate](#page-20-0) (page 21)

### **Declared In**

NSBrowser.h

### **setDoubleAction:**

Sets the receiver's double-click action.

```
- (void)setDoubleAction:(SEL)aSelector
```
### **Parameters**

*aSelector*

The action method to invoke when the receiver is double-clicked.

### **Discussion**

For the method to have any effect, the receiver's action and target must be set to the class in which the selector is declared. See *Action Messages* for additional information on action messages.

**Availability**

Available in Mac OS X v10.0 and later.

### **See Also**

- [doubleAction](#page-22-0) (page 23)
- [sendAction](#page-37-2) (page 38)

**Declared In**

NSBrowser.h

# **setDraggingSourceOperationMask:forLocal:**

Specifies the drag-operation mask for dragging operations with local or external destinations.

```
- (void)setDraggingSourceOperationMask:(NSDragOperation)dragOperationMask
   forLocal:(BOOL)localDestination
```
### **Parameters**

*dragOperationMask*

Dragging operation mask to use for either local or external drag operations, as specified by localDestination.

*localDestination*

Indicates the location of the dragging operation's destination object:

YES for this application, NO for another application.

### **Discussion**

**Important:** Do not override this method.

### **Availability**

Available in Mac OS X v10.5 and later.

#### **See Also**

[– draggingSourceOperationMaskForLocal:](#page-23-0) (page 24)

**Declared In** NSBrowser.h

# **setHasHorizontalScroller:**

Sets whether an NSScroller is used to scroll horizontally.

- (void)**setHasHorizontalScroller:**(BOOL)*flag*

### **Parameters**

*flag*

YES if the browser uses an NSScroller object to scroll horizontally; otherwise NO.

### **Availability**

Available in Mac OS X v10.0 and later.

### **See Also**

[– hasHorizontalScroller](#page-25-0) (page 26)

**Declared In** NSBrowser.h

# **setLastColumn:**

Sets the last column.

- (void)**setLastColumn:**(NSInteger)*column*

### **Parameters**

*column* The index of the last column.

**Availability** Available in Mac OS X v10.0 and later.

### **See Also**

[– lastColumn](#page-26-0) (page 27)

[– lastVisibleColumn](#page-26-1) (page 27)

**Declared In** NSBrowser.h

# **setMatrixClass:**

Sets the matrix class used in the receiver's columns.

```
- (void)setMatrixClass:(Class)factoryId
```
### **Parameters**

*factoryId*

The matrix class (NSMatrix or an NSMatrix subclass) used in the browser's columns.

**Availability** Available in Mac OS X v10.0 and later.

**See Also** [– matrixClass](#page-27-1) (page 28)

**Declared In** NSBrowser.h

# **setMaxVisibleColumns:**

Sets the maximum number of columns displayed.

- (void)**setMaxVisibleColumns:**(NSInteger)*columnCount*

### **Parameters**

*columnCount* The maximum number of visible columns.

**Availability** Available in Mac OS X v10.0 and later.

**See Also** [– maxVisibleColumns](#page-28-0) (page 29)

**Declared In** NSBrowser.h

## **setMinColumnWidth:**

Sets the minimum column width.t

- (void)**setMinColumnWidth:**(CGFloat)*columnWidth*

### **Parameters**

*columnWidth* The minimum column width, specified in pixels.

**Availability** Available in Mac OS X v10.0 and later.

**See Also** [– minColumnWidth](#page-28-1) (page 29)

<span id="page-45-0"></span>**Declared In** NSBrowser.h

### **setPath:**

Sets the path displayed by the receiver.

- (BOOL)**setPath:**(NSString \*)*path*

### **Parameters**

*path*

The path to display. If *path* is prefixed by the path separator, the path is absolute, containing the full path from the receiver's first column. Otherwise, the path is relative, extending the receiver's current path starting at the last column.

### **Return Value**

YES if the given path is valid; otherwise, NO.

#### **Discussion**

While parsing *path*, the receiver compares each component with the entries in the current column. If an exact match is found, the matching entry is selected, and the next component is compared to the next column's entries. If no match is found for a component, the method exits and returns NO; the final path is set to the valid portion of *path*. If each component of *path* specifies a valid branch or leaf in the receiver's hierarchy, the method returns YES.

**Availability** Available in Mac OS X v10.0 and later.

### **See Also**

- [path](#page-29-0) (page 30)
- [pathToColumn:](#page-30-0) (page 31)
- [pathSeparator](#page-30-1) (page 31)
- [setPathSeparator:](#page-46-0) (page 47)

**Declared In** NSBrowser.h

# <span id="page-46-0"></span>**setPathSeparator:**

Sets the path separator.

```
- (void)setPathSeparator:(NSString *)newString
```
### **Parameters**

*newString* The new path separator.

**Availability** Available in Mac OS X v10.0 and later.

```
See Also
– pathSeparator (page 31)
```
**Declared In** NSBrowser.h

# **setPrefersAllColumnUserResizing:**

Specifies whether the browser resizes all columns simultaneously rather than resizing a single column at a time.

- (void)**setPrefersAllColumnUserResizing:**(BOOL)*prefersAllColumnResizing*

### **Parameters**

*prefersAllColumnResizing*

YES to cause the browser to resize all columns simultaneously; the default is single column resizing (NO). This setting applies only to browsers that allow the user to resize columns (see [NSBrowserUserColumnResizing](#page-66-1) (page 67). Holding down the Option key while resizing switches the type of resizing used. This setting is persistent.

### **Availability**

Available in Mac OS X v10.3 and later.

### **See Also**

[– prefersAllColumnUserResizing](#page-31-0) (page 32)

[– setColumnResizingType:](#page-41-1) (page 42)

**Declared In** NSBrowser.h

### **setReusesColumns:**

Specifies whether NSMatrix objects are reused.

- (void)**setReusesColumns:**(BOOL)*flag*

### **Parameters**

*flag*

YES to prevent NSMatrix objects from being freed when their columns are unloaded, so they can be reused; otherwise NO.

### **Availability**

Available in Mac OS X v10.0 and later.

### **See Also**

[– reusesColumns](#page-32-0) (page 33)

**Declared In**

<span id="page-47-0"></span>NSBrowser.h

# **setSendsActionOnArrowKeys:**

Sets whether pressing an arrow key causes the action message to be sent.

- (void)**setSendsActionOnArrowKeys:**(BOOL)*flag*

### **Parameters**

*flag*

YES if pressing an arrow key should send the action message specified by setAction: in addition to scrolling the browser; NO if it should only scroll the browser.

### **Availability**

Available in Mac OS X v10.0 and later.

### **See Also**

[– sendsActionOnArrowKeys](#page-37-1) (page 38)

### <span id="page-47-1"></span>**Declared In**

NSBrowser.h

### **setSeparatesColumns:**

Sets whether to separate columns with bezeled borders.

- (void)**setSeparatesColumns:**(BOOL)*flag*

### **Parameters**

```
flag
```
YES if the browser's collumns should be separated by bezeled borders; otherwise NO. This value is ignored if [isTitled](#page-26-2) (page 27) does not return NO

### **Availability**

Available in Mac OS X v10.0 and later.

**See Also**

[– separatesColumns](#page-38-0) (page 39)

**Declared In**

<span id="page-48-0"></span>NSBrowser.h

# **setTakesTitleFromPreviousColumn:**

Sets whether the title of a column is set to the string value of the selected cell in the previous column.

- (void)**setTakesTitleFromPreviousColumn:**(BOOL)*flag*

#### **Parameters**

*flag*

YES if the title of a column should be set to the string value of the selected NSCell in the previous column; otherwise NO.

### **Availability**

Available in Mac OS X v10.0 and later.

#### **See Also**

[– takesTitleFromPreviousColumn](#page-50-0) (page 51)

### <span id="page-48-1"></span>**Declared In**

NSBrowser.h

# **setTitle:ofColumn:**

Sets the title of the given column.

- (void)**setTitle:**(NSString \*)*aString* **ofColumn:**(NSInteger)*column*

### **Parameters**

```
aString
```
The title of the column.

*column*

The index of the column whose title should be set.

### **Availability**

Available in Mac OS X v10.0 and later.

### **See Also**

[– drawTitleOfColumn:inRect:](#page-23-1) (page 24)

[– titleOfColumn:](#page-51-0) (page 52)

**Declared In**

NSBrowser.h

# **setTitled:**

Sets whether columns display titles.

- (void)**setTitled:**(BOOL)*flag*

### **Parameters**

*flag*

YES if the columns in a browser display titles; otherwise NO.

**Availability** Available in Mac OS X v10.0 and later.

**See Also** [– isTitled](#page-26-2) (page 27)

<span id="page-49-0"></span>**Declared In** NSBrowser.h

# **setWidth:ofColumn:**

Sets the width of the specified column.

- (void)**setWidth:**(CGFloat)*columnWidth* **ofColumn:**(NSInteger)*columnIndex*

### **Parameters**

*columnWidth*

The new width of the specified column.

*columnIndex*

The index of the column for which to set the width.

### **Discussion**

This method can be used to set the initial width of browser columns unless the column sizing is automatic; setWidth:ofColumn: does nothing if [columnResizingType](#page-19-0) (page 20) is

NSBrowserAutoColumnResizing. To set the default width for new columns (that don't otherwise have initial widths from defaults or via the delegate), use a *columnIndex* of –1. A value set for *columnIndex* of -1 is persistent. An [NSBrowserColumnConfigurationDidChangeNotification](#page-67-0) (page 68) notification is posted (not immediately), if necessary, so that the receiver can autosave the new column configuration.

### **Availability**

Available in Mac OS X v10.3 and later.

### **See Also**

- [widthOfColumn:](#page-52-0) (page 53)
- [browser:shouldSizeColumn:forUserResize:toWidth:](#page-59-0) (page 60)

#### **Declared In**

NSBrowser.h

# <span id="page-50-0"></span>**takesTitleFromPreviousColumn**

Returns a Boolean value indicating whether a column takes its title from the selected cell in the previous column.

- (BOOL)**takesTitleFromPreviousColumn**

### **Return Value**

YES if the title of a column is set to the string value of the selected NSCell in the previous column; otherwise NO.

### **Availability**

Available in Mac OS X v10.0 and later.

### **See Also**

[– setTakesTitleFromPreviousColumn:](#page-48-0) (page 49)

### **Declared In**

NSBrowser.h

### **tile**

Adjusts the various subviews of the receiver—scrollers, columns, titles, and so on—without redrawing.

- (void)**tile**

**Discussion** Your code shouldn't send this message. It's invoked any time the appearance of the receiver changes.

**Availability** Available in Mac OS X v10.0 and later.

**Declared In**

NSBrowser.h

# **titleFrameOfColumn:**

Returns the bounds of the title frame for the specified column.

- (NSRect)**titleFrameOfColumn:**(NSInteger)*column*

### **Parameters**

*column*

The index of the column for which to return the title frame.

**Return Value**

The rectangle specifying the bounds of the column's title frame.

### **Availability**

Available in Mac OS X v10.0 and later.

**See Also** [– drawTitleOfColumn:inRect:](#page-23-1) (page 24) **Declared In** NSBrowser.h

# **titleHeight**

Returns the height of column titles.

- (CGFloat)**titleHeight**

**Return Value** The height of the column titles for the browser.

**Availability** Available in Mac OS X v10.0 and later.

**See Also** [– drawTitleOfColumn:inRect:](#page-23-1) (page 24)

<span id="page-51-0"></span>**Declared In** NSBrowser.h

# **titleOfColumn:**

Returns the title displayed for the given column.

- (NSString \*)**titleOfColumn:**(NSInteger)*column*

### **Parameters**

*column*

The index of the column for which to get the title.

**Return Value** The title of the specified column.

**Availability** Available in Mac OS X v10.0 and later.

**See Also** [– setTitle:ofColumn:](#page-48-1) (page 49)

**Declared In** NSBrowser.h

# **updateScroller**

Updates the horizontal scroller to reflect column positions.

- (void)**updateScroller**

**Availability** Available in Mac OS X v10.0 and later. **See Also**

[– scrollViaScroller:](#page-33-0) (page 34)

**Declared In** NSBrowser.h

# <span id="page-52-1"></span>**validateVisibleColumns**

Invokes the delegate method [browser:isColumnValid:](#page-55-0) (page 56) for visible columns.

- (void)**validateVisibleColumns**

**Availability**

Available in Mac OS X v10.0 and later.

**See Also**

[– numberOfVisibleColumns](#page-29-1) (page 30)

<span id="page-52-0"></span>**Declared In** NSBrowser.h

# **widthOfColumn:**

Returns the width of the specified column.

- (CGFloat)**widthOfColumn:**(NSInteger)*column*

### **Parameters**

*column*

The index of the column for which to retrieve the width.

**Return Value** The width of the column.

**Availability** Available in Mac OS X v10.3 and later.

**See Also** [– setWidth:ofColumn:](#page-49-0) (page 50)

<span id="page-52-2"></span>**Declared In** NSBrowser.h

# Delegate Methods

# **browser:acceptDrop:atRow:column:dropOperation:**

Sent to the delegate during a dragging session to determine whether to accept the drop. Required for a browser to be a drag destination.

- (BOOL)browser:(NSBrowser \*)*sender* acceptDrop:(id <NSDraggingInfo>)*dragInfo* atRow:(NSInteger)*dropReferenceRowIndex* column:(NSInteger)*dropColumnIndex* dropOperation:(NSBrowserDropOperation)*dropRowRelativeLocation*

### **Parameters**

*sender*

Browser querying its delegate.

*dragInfo*

Drag session information.

*dropReferenceRowIndex*

The drop row.

*dropColumnIndex*

The drop column.

*dropRowRelativeLocation* Drop location relative to *dropRowIndex*.

### **Return Value**

YES to accept the drop, NO to decline it.

### **Discussion**

Sent after browser: validateDrop: proposedRow: column: dropOperation: (page 63) allows the drop.

The delegate should incorporate the pasteboard data from the dragging session (*dragInfo*.draggingPasteboard)

### **Availability**

Available in Mac OS X v10.5 and later.

### <span id="page-53-0"></span>**Declared In**

NSBrowser.h

### **browser:canDragRowsWithIndexes:inColumn:withEvent:**

Sent to the delegate to determine whether the browser can attempt to initiate a drag of the given rows for the given event.

- (BOOL)browser:(NSBrowser \*)*sender* canDragRowsWithIndexes:(NSIndexSet \*)*rowIndexes* inColumn:(NSInteger)*columnIndex* withEvent:(NSEvent \*)*dragEvent*

#### **Parameters**

*sender*

Browser querying its delegate.

*rowIndexes*

Rows the user is dragging

*columnIndex*

Column containing the rows the user is dragging.

*dragEvent*

Mouse-drag event.

### **Return Value**

YES to allow the drag operation, NO to disallow it.

### **Availability**

Available in Mac OS X v10.5 and later.

### **See Also**

[– canDragRowsWithIndexes:inColumn:withEvent:](#page-17-1) (page 18)

### **Declared In**

<span id="page-54-0"></span>NSBrowser.h

## **browser:createRowsForColumn:inMatrix:**

Creates a row in the given matrix for each row of data to be displayed in the specified column of the browser.

```
- (void)browser:(NSBrowser *)sender createRowsForColumn:(NSInteger)column
   inMatrix:(NSMatrix *)matrix
```
### **Parameters**

*sender*

The browser.

*column*

The index of the column for which to create the rows.

*matrix*

The NSMatrix object in which to create the rows.

### **Discussion**

Either this method or browser: number0fRowsInColumn: (page 58) must be implemented, but not both (or an NSBrowserIllegalDelegateException will be raised).

### **Availability**

Available in Mac OS X v10.0 and later.

#### **See Also**

[– browser:willDisplayCell:atRow:column:](#page-63-0) (page 64)

### <span id="page-54-1"></span>**Declared In**

NSBrowser.h

# **browser:draggingImageForRowsWithIndexes:inColumn:withEvent:offset:**

Sent to the delegate to obtain an image to represent dragged rows during a drag operation on a browser.

```
- (NSImage *)browser:(NSBrowser *)sender draggingImageForRowsWithIndexes:(NSIndexSet
     *)rowIndexes inColumn:(NSInteger)columnIndex withEvent:(NSEvent *)dragEvent
   offset:(NSPointPointer)inout_dragImageOffset
```
### **Parameters**

*sender*

Browser querying its delegate.

```
rowIndexes
```
Rows the user is dragging.

*columnIndex*

Column with the rows the user is dragging.

*dragEvent*

### Mouse drag event.

*inout\_dragImageOffset*

Offset for the returned image:

■ NSZeroPoint: Centers the image under the pointer.

### **Return Value**

Image representing the visible rows identified by *rowIndexes*.

**Availability** Available in Mac OS X v10.5 and later.

### **See Also**

[– draggingImageForRowsWithIndexes:inColumn:withEvent:offset:](#page-22-1) (page 23)

### **Declared In**

<span id="page-55-0"></span>NSBrowser.h

### **browser:isColumnValid:**

Returns whether the contents of the specified column are valid.

- (BOOL)**browser:**(NSBrowser \*)*sender* **isColumnValid:**(NSInteger)*column*

#### **Parameters**

*sender*

The browser for which to validate the contents.

### *column*

The index of the column to validate.

### **Return Value**

YES if the column's contents are valid; otherwise NO. If NO is returned, *sender* reloads the column.

# **Discussion**

This method is invoked in response to [validateVisibleColumns](#page-52-1) (page 53) being sent to *sender*.

### **Availability**

Available in Mac OS X v10.0 and later.

# <span id="page-55-1"></span>**Declared In**

NSBrowser.h

# **browser:namesOfPromisedFilesDroppedAtDestination:forDraggedRowsWithIndexes: inColumn:**

Implements file-promise drag operations.

```
- (NSArray *)browser:(NSBrowser *)sender
   namesOfPromisedFilesDroppedAtDestination:(NSURL *)dropURL
   forDraggedRowsWithIndexes:(NSIndexSet *)rowIndexes
   inColumn:(NSInteger)columnIndex
```
### **Parameters**

*sender*

Browser querying its delegate.

#### *dropURL*

Drop filesystem location.

*rowIndexes*

Rows the user is dropping.

### *columnIndex*

Column with the rows the user is dropping.

#### **Return Value**

Filenames (not pathnames) for the actual files represented by the rows the user is dropping.

#### **Discussion**

**Note:** File-promise drag operation support requires adding NSFilesPromisePboardType to the pasteboard in [browser:writeRowsWithIndexes:inColumn:toPasteboard:](#page-64-0) (page 65)-browser:writeRowWithIndexes:inColumn:toPasteboard:

#### **Availability**

Available in Mac OS X v10.5 and later.

### **See Also**

[– namesOfPromisedFilesDroppedAtDestination:](#page-29-2) (page 30)

### <span id="page-56-0"></span>**Declared In**

NSBrowser.h

# **browser:nextTypeSelectMatchFromRow:toRow:inColumn:forString:**

Sent to the delegate to customize a browser's keyboard-based selection (type select) behavior.

```
- (NSInteger)browser:(NSBrowser *)sender
```

```
nextTypeSelectMatchFromRow:(NSInteger)startRowIndex toRow:(NSInteger)endRowIndex
  inColumn:(NSInteger)columnIndex forString:(NSString *)searchString
```
### **Parameters**

```
sender
```
Browser querying its delegate.

*startRowIndex*

Beginning of row-set to search.

*endRowIndex*

End of row-set to to search. Can be less than  $startRowIndex$  when the search wraps to the beginning.

*columnIndex*

Column with the rows being searched.

### *searchString*

Keyboard-based selection string. It's nil when no keyboard-based selection has begun.

### **Return Value**

Index—between startRowIndex and endRowIndex - 1, inclusive—of the first row that matches *searchString*.

-1 indicates that there's no match.

### **Availability**

Available in Mac OS X v10.5 and later.

### **See Also**

- browser:shouldTypeSelectForEvent:withCurrentSearchString: (page 61)
- [browser:typeSelectStringForRow:inColumn:](#page-61-0) (page 62)

### **Declared In**

<span id="page-57-0"></span>NSBrowser.h

### **browser:numberOfRowsInColumn:**

Returns the number of rows of data in the specified column.

- (NSInteger)**browser:**(NSBrowser \*)*sender* **numberOfRowsInColumn:**(NSInteger)*column*

#### **Parameters**

```
sender
```
The browser.

```
column
```
The index of the column for which to return the number of rows.

### **Return Value**

The number of rows of data in the specified column.

### **Discussion**

Either this method or browser: createRowsForColumn: inMatrix: (page 55) must be implemented, but not both.

### **Availability**

Available in Mac OS X v10.0 and later.

### **See Also**

[– browser:willDisplayCell:atRow:column:](#page-63-0) (page 64)

### <span id="page-57-1"></span>**Declared In**

NSBrowser.h

# **browser:selectCellWithString:inColumn:**

Asks the delegate to select the NSCell with the given title in the specified column.a

```
- (BOOL)browser:(NSBrowser *)sender selectCellWithString:(NSString *)title
   inColumn:(NSInteger)column
```
### **Parameters**

*sender*

The browser.

### *title*

The title of the cell to select.

#### *column*

The index of the column containing the cell to select.

#### **Return Value**

YES if the NSCell was successfully select; otherwise, NO.

### **Discussion**

It is the delegate's responsibility to select the cell, rather than the browser. Invoked in response to [setPath:](#page-45-0) (page 46) being received by *sender*.

### **Availability**

Available in Mac OS X v10.0 and later.

### **See Also**

[– selectedCellInColumn:](#page-34-1) (page 35)

### **Declared In**

<span id="page-58-0"></span>NSBrowser.h

# **browser:selectRow:inColumn:**

Asks the delegate to select the NSCell at the specified row and column location.

```
- (BOOL)browser:(NSBrowser *)sender selectRow:(NSInteger)row
   inColumn:(NSInteger)column
```
### **Parameters**

### *sender*

The browser.

*row*

The index of the row containing the cell to select.

*column*

The index of the column containing the cell to select.

### **Return Value**

NO if the NSCell was not selected; otherwise YES.

### **Discussion**

It is the delegate's responsibility to select the cell, rather than the browser. Invoked in response to [selectRow:inColumn:](#page-36-1) (page 37) being received by *sender*.

### **Availability**

Available in Mac OS X v10.0 and later.

### **See Also**

[– selectedRowInColumn:](#page-35-0) (page 36)

[– selectRow:inColumn:](#page-36-1) (page 37)

**Declared In** NSBrowser.h

### <span id="page-59-1"></span>**browser:shouldShowCellExpansionForRow:column:**

Determines whether an expansion tooltip appears for a cell at the given row in the given column.

- (BOOL)browser:(NSBrowser \*)sender shouldShowCellExpansionForRow:(NSInteger)rowIndex column:(NSInteger)columnIndex

### **Parameters**

*sender*

Browser querying its delegate.

*rowIndex*

Row requesting an expansion tooltip.

*columnIndex*

Column with the requesting row.

**Return Value** YES to allow the cell expansion tooltip, NO to disallow it.

**Availability** Available in Mac OS X v10.5 and later.

**Declared In**

<span id="page-59-0"></span>NSBrowser.h

# **browser:shouldSizeColumn:forUserResize:toWidth:**

Used for determining a column's initial size.

```
- (CGFloat)browser:(NSBrowser *)browser shouldSizeColumn:(NSInteger)columnIndex
   forUserResize:(BOOL)forUserResize toWidth:(CGFloat)suggestedWidth
```
### **Parameters**

*browser*

The browser.

*columnIndex*

The index of the column to size.

*forUserResize*

As currently implemented, this method is always called with *forUserResize* set to NO.

*suggestedWidth*

The suggested width for the column.

### **Return Value**

The delegate's desired initial width for a newly added column. If you want to accept the suggested width, return *suggestedWidth*. If you return 0 or a size too small to display the resize handle and a portion of the column, the actual size used will be larger than you requested.

### **Discussion**

Implementation is optional and applies only to browsers with resize type NSBrowserNoColumnResizing or NSBrowserUserColumnResizing (see [NSBrowserColumnResizingType](#page-66-0) (page 67)). I

**Availability** Available in Mac OS X v10.3 and later.

**See Also** [– setWidth:ofColumn:](#page-49-0) (page 50)

**Declared In** NSBrowser.h

# <span id="page-60-0"></span>**browser:shouldTypeSelectForEvent:withCurrentSearchString:**

Sent to the delegate to determine whether keyboard-based selection (type select) for a given event and search string should proceed.

```
- (BOOL)browser:(NSBrowser *)sender shouldTypeSelectForEvent:(NSEvent *)keyEvent
   withCurrentSearchString:(NSString *)searchString
```
### **Parameters**

*sender*

Browser querying its delegate.

```
keyEvent
```
Keyboard event being processed.

*searchString*

Keyboard-based selection string. It's nil when no keyboard-based selection has begun.

#### **Return Value**

YES to allow the selection, NO to disallow it.

#### **Availability**

Available in Mac OS X v10.5 and later.

**See Also**

```
– allowsTypeSelect (page 17)
```
### <span id="page-60-1"></span>**Declared In**

NSBrowser.h

# **browser:sizeToFitWidthOfColumn:**

Returns the ideal width for a column.

- (CGFloat)**browser:**(NSBrowser \*)*browser* **sizeToFitWidthOfColumn:**(NSInteger)*columnIndex*

### **Parameters**

*browser*

The browser.

*columnIndex*

The index of the column to size. If *columnIndex* is –1, the result is used for a "right-size-all" operation.

### **Return Value**

The ideal width of the column. This method is used when performing a "right-size" operation; that is, when sizing a column to the smallest width that contains all the content without clipping or truncating.

If *columnIndex* is –1, you should return a size that can be uniformly applied to all columns (that is, every column will be set to this size). It is assumed that the implementation may be expensive, so it will be called only when necessary.

#### **Discussion**

Implementation is optional and is for browsers with resize type NSBrowserUserColumnResizing only.

#### **Availability**

Available in Mac OS X v10.3 and later.

### **Declared In**

<span id="page-61-1"></span>NSBrowser.h

### **browser:titleOfColumn:**

Asks the delegate for the title to display above the specified column.

- (NSString \*)**browser:**(NSBrowser \*)*sender* **titleOfColumn:**(NSInteger)*column*

### **Parameters**

*sender*

The browser.

### *column*

The index of the column for which to return the title.

**Return Value** The title of the specified column.

### **Availability**

Available in Mac OS X v10.0 and later.

### **See Also**

[– setTitle:ofColumn:](#page-48-1) (page 49)

[– titleOfColumn:](#page-51-0) (page 52)

### <span id="page-61-0"></span>**Declared In**

NSBrowser.h

### **browser:typeSelectStringForRow:inColumn:**

Sent to the delegate to get the keyboard-based selection (type select) string for a given row and column.

```
- (NSString *)browser:(NSBrowser *)sender typeSelectStringForRow:(NSInteger)rowIndex
     inColumn:(NSInteger)columnIndex
```
### **Parameters**

*sender*

Browser querying its delegate.

*rowIndex*

Row being inquired about.

*columnIndex*

Column with the row being inquired about.

### **Return Value**

Keyboard-based selection string for the identified row and column.

Returning the empty string or nil (for example, when the cell does not contain text) specifies that the [*columnIndex*, *rowIndex*] cell has no text to search.

### **Discussion**

If the delegate does not implement this method, all cells with text are searched, and the browser determines the keyboard-based selection text by sending stringValue to the cell specified by *columnIndex* and *rowIndex*.

### **Availability**

Available in Mac OS X v10.5 and later.

### **See Also**

- browser: shouldTypeSelectForEvent: withCurrentSearchString: (page 61)

### **Declared In**

<span id="page-62-0"></span>NSBrowser.h

# **browser:validateDrop:proposedRow:column:dropOperation:**

Sent to the delegate during a dragging session to determine whether to accept a drop, and to obtain the drop location. Required for a browser to be a drag destination.

```
- (NSDragOperation)browser:(NSBrowser *)sender validateDrop:(id
```

```
<NSDraggingInfo>)dragInfo proposedRow:(NSInteger *)inout_dropReferenceRowIndex
 column:(NSInteger *)inout_dropColumnIndex dropOperation:(NSBrowserDropOperation
 *) inout_dropRowRelativeLocation
```
### **Parameters**

*sender*

Browser querying its delegate.

*dragInfo*

Drag session information.

*inout\_dropReferenceRowIndex*

Together with *inout\_dropRowRelativeLocation* specifies the drop location.

On input, the proposed drop reference row.

On output, the drop reference row.

*inout\_dropColumnIndex*

Column on which the dragged rows are being dropped.

On input, the proposed drop column.

On output, the drop column.

### *inout\_dropRowRelativeLocation*

Drop location, within the rows identified in *rowIndexes*, of the drag operation.

On input, the proposed drop location.

On output, the drop location.

### **Return Value**

Drag operation the data source is to perform. Must not be NSDragOperationNone for sender to accept the drop.

### **Discussion**

The browser proposes a drop column, row, and row-relative location for the drop based on the pointer position, as shown in this table:

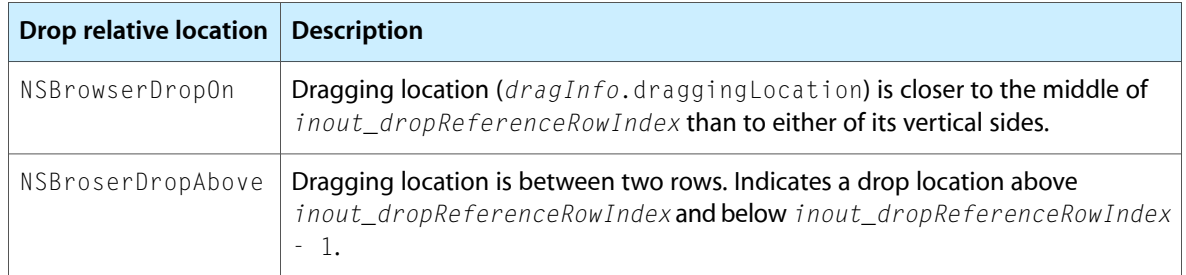

These are a few examples of how to specify a drop location:

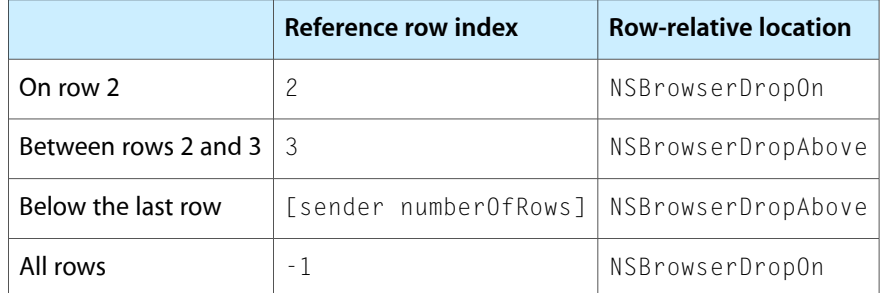

### **Availability**

Available in Mac OS X v10.5 and later.

### **See Also**

```
– registerForDraggedTypes:
```
### <span id="page-63-0"></span>**Declared In**

NSBrowser.h

### **browser:willDisplayCell:atRow:column:**

Gives the delegate the opportunity to modify the specified cell at the given row and column position before it's displayed by the NSBrowser.

- (void)**browser:**(NSBrowser \*)*sender* **willDisplayCell:**(id)*cell* **atRow:**(NSInteger)*row* **column:**(NSInteger)*column*

### **Parameters**

*sender*

The browser.

#### *cell*

The cell to be displayed.

*row*

The row index of the cell to be displayed.

*column*

The column index of the cell to be displayed.

### **Discussion** The delegate should set any state necessary for the correct display of the cell.

### **Availability**

Available in Mac OS X v10.0 and later.

### **See Also**

- [browser:createRowsForColumn:inMatrix:](#page-54-0) (page 55)
- [browser:numberOfRowsInColumn:](#page-57-0) (page 58)

### **Declared In**

<span id="page-64-0"></span>NSBrowser.h

### **browser:writeRowsWithIndexes:inColumn:toPasteboard:**

Determines whether a drag operation can proceed. Required for a browser to be a drag source.

```
- (BOOL)browser:(NSBrowser *)sender writeRowsWithIndexes:(NSIndexSet *)rowIndexes
     inColumn:(NSInteger)columnIndex toPasteboard:(NSPasteboard *)pasteboard
```
### **Parameters**

*sender*

Browser querying its delegate.

*rowIndexes*

Rows the user is dragging.

*columnIndex*

Column with the dragged rows.

*pasteboard*

Content from the dragged rows.

### **Return Value**

YES to allow the dragging operation to proceed (see discussion for further details), NO to disallow it.

### **Discussion**

Called after a drag operation has been allowed to start

([browser:canDragRowsWithIndexes:inColumn:withEvent:](#page-53-0) (page 54) returns YES) but before it actually begins.

### **Availability**

Available in Mac OS X v10.5 and later.

**Declared In** NSBrowser.h

# <span id="page-65-0"></span>**browserColumnConfigurationDidChange:**

Used by clients to implement their own column width persistence.

- (void)**browserColumnConfigurationDidChange:**(NSNotification \*)*notification*

### **Parameters**

*notification*

The notification of the configuration change.

### **Discussion**

Implementation is optional, and used for browsers with resize type NSBrowserUserColumnResizing only. It is called when the method [setWidth:ofColumn:](#page-49-0) (page 50) is used to change the width of any browser columns or when the user resizes any columns. If the user resizes more than one column, a single notification is posted when the user is finished resizing.

**Availability** Available in Mac OS X v10.3 and later.

**See Also** [NSBrowserColumnConfigurationDidChangeNotification](#page-67-0) (page 68) [– setWidth:ofColumn:](#page-49-0) (page 50)

<span id="page-65-1"></span>**Declared In** NSBrowser.h

# **browserDidScroll:**

Notifies the delegate when the NSBrowser has scrolled.

- (void)**browserDidScroll:**(NSBrowser \*)*sender*

### **Parameters**

*sender*

The browser sending the message.

**Availability** Available in Mac OS X v10.0 and later.

<span id="page-65-2"></span>**Declared In** NSBrowser.h

# **browserWillScroll:**

Notifies the delegate when the NSBrowser will scroll.

- (void)**browserWillScroll:**(NSBrowser \*)*sender*

### **Parameters**

*sender*

The browser sending the message.

### **Availability** Available in Mac OS X v10.0 and later.

**Declared In**

NSBrowser.h

# **Constants**

### <span id="page-66-0"></span>**NSBrowserColumnResizingType**

Describe types of browser column resizing.

```
typedef enum _NSBrowserColumnResizingType {
   NSBrowserNoColumnResizing = 0,
    NSBrowserAutoColumnResizing = 1,
    NSBrowserUserColumnResizing = 2
} NSBrowserColumnResizingType;
```
### <span id="page-66-3"></span>**Constants**

<span id="page-66-2"></span>NSBrowserNoColumnResizing

Neither NSBrowser nor the user can change the column width. The developer must explicitly set all column widths.

Available in Mac OS X v10.3 and later.

Declared in NSBrowser.h.

<span id="page-66-1"></span>NSBrowserAutoColumnResizing

All columns have the same width, calculated using a combination of the minimum column width and maximum number of visible columns settings. The column width changes as the window size changes. The user cannot resize columns.

Available in Mac OS X v10.3 and later.

Declared in NSBrowser.h.

NSBrowserUserColumnResizing

The developer chooses the initial column widths, but users can resize all columns simultaneously or each column individually.

Available in Mac OS X v10.3 and later.

Declared in NSBrowser.h.

### **Discussion**

These constants are used by the [setColumnResizingType:](#page-41-1) (page 42) and [columnResizingType](#page-19-0) (page 20) methods.

#### **Availability**

Available in Mac OS X v10.3 and later.

**Declared In**

NSBrowser.h

### <span id="page-67-1"></span>**NSBrowserDropOperation**

This type is used to to specifying the drop type of a drag-and-drop operation. See browser:validateDrop:proposedRow:column:dropOperation for more information.

```
enum {
   NSBrowserDropOn,
   NSBrowserDropAbove
};
typedef NSUInteger NSBrowserDropOperation;
```
**Availability** Available in Mac OS X v10.5 and later.

**Declared In** NSBrowser.h

# **Notifications**

### <span id="page-67-0"></span>**NSBrowserColumnConfigurationDidChangeNotification**

Notifies the delegate when the width of a browser column has changed. The notification object is the browser whose column sizes need to be made persistent. This notification does not contain a *userInfo* dictionary. If the user resizes more than one column, a single notification is posted when the user is finished resizing.

### **Availability**

Available in Mac OS X v10.3 and later.

#### **See Also**

- browserColumnConfigurationDidChange: (page 66)

**Declared In** NSBrowser.h

# Document Revision History

This table describes the changes to *NSBrowser Class Reference*.

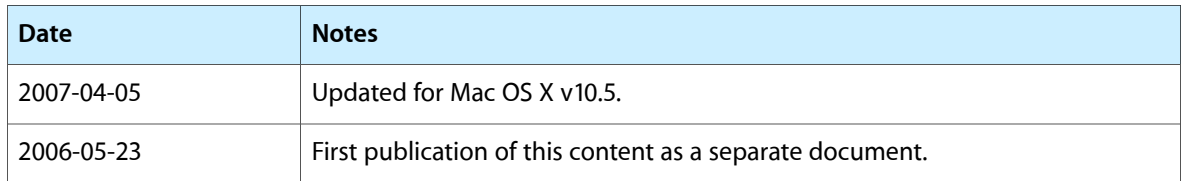

### **REVISION HISTORY**

Document Revision History

# Index

# A

acceptsArrowKeys instance method [16](#page-15-0) addColumn instance method [16](#page-15-2) allowsBranchSelection instance method [16](#page-15-1) allowsEmptySelection instance method [17](#page-16-0) allowsMultipleSelection instance method [17](#page-16-1) allowsTypeSelect instance method [17](#page-16-2)

# B

- backgroundColor instance method [18](#page-17-0)
- browser:acceptDrop:atRow:column:dropOperation: <NSObject> delegate method [53](#page-52-2)
- browser:canDragRowsWithIndexes:inColumn:withEvent: <NSObject> delegate method [54](#page-53-0)
- browser:createRowsForColumn:inMatrix: <NSObject> delegate method [55](#page-54-0)
- browser:draggingImageForRowsWithIndexes:inColumn: withEvent:offset: <NSObject> delegate method [55](#page-54-1)
- browser:isColumnValid: <NSObject> delegate method [56](#page-55-0)
- browser:namesOfPromisedFilesDroppedAtDestination: forDraggedRowsWithIndexes:inColumn: <NSObject> delegate method [56](#page-55-1)
- browser:nextTypeSelectMatchFromRow:toRow:inColumn: forString: <NSObject> delegate method [57](#page-56-0)
- browser:numberOfRowsInColumn: <NSObject> delegate method [58](#page-57-0)
- browser:selectCellWithString:inColumn: <NSObject> delegate method [58](#page-57-1)
- browser:selectRow:inColumn: <NSObject> delegate method [59](#page-58-0)
- browser:shouldShowCellExpansionForRow:column: <NSObject> delegate method [60](#page-59-1)
- browser:shouldSizeColumn:forUserResize:toWidth: <NSObject> delegate method [60](#page-59-0)

browser:shouldTypeSelectForEvent:

withCurrentSearchString: <NSObject>delegate method [61](#page-60-0)

browser:sizeToFitWidthOfColumn: <NSObject> delegate method [61](#page-60-1)

browser:titleOfColumn: <NSObject> delegate method [62](#page-61-1)

browser:typeSelectStringForRow:inColumn: <NSObject> delegate method [62](#page-61-0)

browser:validateDrop:proposedRow:column: dropOperation: <NSObject> delegate method [63](#page-62-0)

browser:willDisplayCell:atRow:column:

<NSObject> delegate method [64](#page-63-0) browser:writeRowsWithIndexes:inColumn:

toPasteboard: <NSObject> delegate method [65](#page-64-0) browserColumnConfigurationDidChange:

<NSObject> delegate method [66](#page-65-0)

```
browserDidScroll: <NSObject> delegate method 66
browserWillScroll: <NSObject> delegate method
   66
```
# C

canDragRowsWithIndexes:inColumn:withEvent: instance method [18](#page-17-1)

cellClass class method [15](#page-14-0)

cellPrototype instance method [19](#page-18-0)

columnContentWidthForColumnWidth: instance method [19](#page-18-1)

- columnOfMatrix: instance method [20](#page-19-2)
- columnResizingType instance method [20](#page-19-0)
- columnsAutosaveName instance method [20](#page-19-1)

columnWidthForColumnContentWidth: instance method [21](#page-20-1)

### D

delegate instance method [21](#page-20-0)

displayAllColumns instance method [22](#page-21-0)

displayColumn: instance method [22](#page-21-1) doClick: instance method [22](#page-21-2) doDoubleClick: instance method [23](#page-22-2) doubleAction instance method [23](#page-22-0) draggingImageForRowsWithIndexes:inColumn: withEvent: offset: instance method [23](#page-22-1) draggingSourceOperationMaskForLocal: instance method [24](#page-23-0)

drawTitleOfColumn:inRect: instance method [24](#page-23-1)

### F

firstVisibleColumn instance method [25](#page-24-0) frameOfColumn: instance method [25](#page-24-1) frameOfInsideOfColumn: instance method [25](#page-24-2)

### H

hasHorizontalScroller instance method [26](#page-25-0)

### I

isLoaded instance method [26](#page-25-1) isOpaque instance method [26](#page-25-2) isTitled instance method [27](#page-26-2)

# L

lastColumn instance method [27](#page-26-0) lastVisibleColumn instance method [27](#page-26-1) loadColumnZero instance method [28](#page-27-2) loadedCellAtRow:column: instance method [28](#page-27-0)

### M

matrixClass instance method [28](#page-27-1) matrixInColumn: instance method [29](#page-28-2) maxVisibleColumns instance method [29](#page-28-0) minColumnWidth instance method [29](#page-28-1)

### N

namesOfPromisedFilesDroppedAtDestination: instance method [30](#page-29-2)

NSBrowserAutoColumnResizing constant [67](#page-66-2) NSBrowserColumnConfigurationDidChangeNotification notification [68](#page-67-0) NSBrowserColumnResizingType data type [67](#page-66-0) NSBrowserDropOperation data type [68](#page-67-1) NSBrowserNoColumnResizing constant [67](#page-66-3) NSBrowserUserColumnResizing constant [67](#page-66-1)

numberOfVisibleColumns instance method [30](#page-29-1)

# P

path instance method [30](#page-29-0) pathSeparator instance method [31](#page-30-1) pathToColumn: instance method [31](#page-30-0) prefersAllColumnUserResizing instance method [32](#page-31-0)

### R

reloadColumn: instance method [32](#page-31-1) removeSavedColumnsWithAutosaveName: class method [15](#page-14-1) reusesColumns instance method [33](#page-32-0)

# S
## T

takesTitleFromPreviousColumn instance method [51](#page-50-0) tile instance method [51](#page-50-1) titleFrameOfColumn: instance method [51](#page-50-2) titleHeight instance method [52](#page-51-0) titleOfColumn: instance method [52](#page-51-1)

## U

updateScroller instance method [52](#page-51-2)

## V

validateVisibleColumns instance method [53](#page-52-0)

## W

widthOfColumn: instance method [53](#page-52-1)